# Package 'SSN'

March 10, 2020

<span id="page-0-0"></span>Type Package

Title Spatial Modeling on Stream Networks

Version 1.1.15

Date 2020-03-06

**Depends** R ( $>= 3.4.0$ ), RSQLite ( $>= 1.1-2$ ), sp

Imports MASS, igraph (>= 1.0.0), maptools, lattice, methods, Matrix, rgdal (>= 1.2-5), rgeos (>= 0.3-22)

Maintainer Jay Ver Hoef <ver.hoef@SpatialStreamNetworks.com>

Description Spatial statistical modeling and prediction for data on stream networks, including models based on in-stream distance (Ver Hoef, J.M. and Peter-

son, E.E., 2010. <DOI:10.1198/jasa.2009.ap08248>.) Models are created using moving average constructions. Spatial linear models, including explanatory variables, can be fit with (restricted) maximum likelihood. Mapping and other graphical functions are included.

License GPL-2

LazyLoad yes

LinkingTo BH

NeedsCompilation yes

Author Jay Ver Hoef [aut, cre], Erin Peterson [aut]

Repository CRAN

Date/Publication 2020-03-10 06:50:12 UTC

# R topics documented:

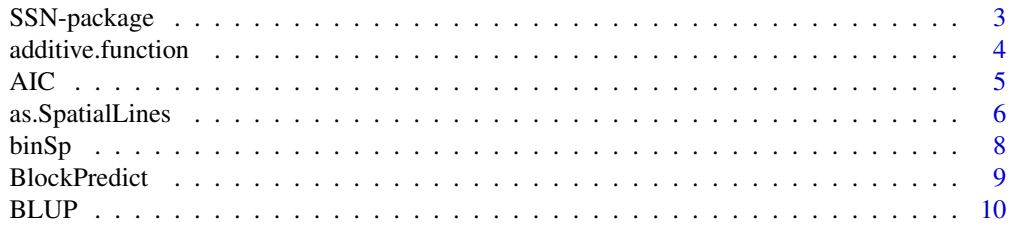

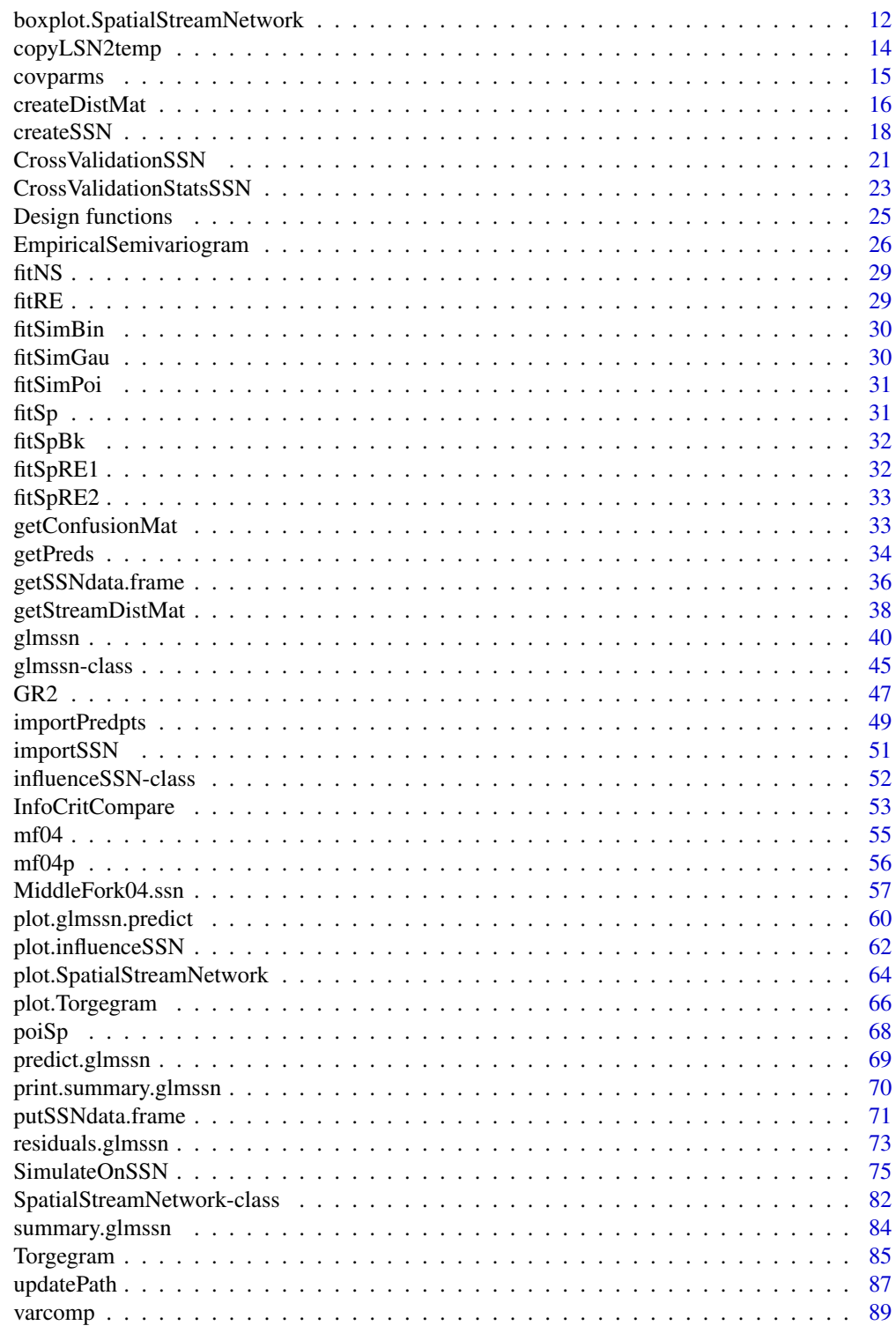

<span id="page-2-0"></span>

Creates spatial stream network representations in R and fits spatial models.

#### Details

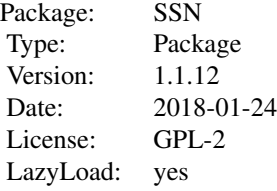

The SSN package provides tools to fit generalized linear models with spatial autocorrelation for stream network data. SSN uses normal likelihood methods (including REML) and quasi-likelihood for Poisson and Binomial families. The spatial formulation was originally described in Ver Hoef, Peterson, and Theobald (2006), with more details given by Ver Hoef and Peterson (2010) and Peterson and Ver Hoef (2010). The spatial data must be formatted in a geographic information system (GIS) prior to importing it into R. A custom ArcGIS toolbox has been provided to format the data: Spatial Tools for the Analysis of River Systems (STARS) toolset (Peterson and Ver Hoef, 2014), and the SSN package is fully described in Ver Hoef, Peterson, Clifford, and Shah (2014).

#### Author(s)

Jay Ver Hoef and Erin Peterson <support@SpatialStreamNetworks.com>

#### References

Ver Hoef, J. M., Peterson, E. E. and Theobald, D. (2006) Spatial Statistical Models that Use Flow and Stream Distance. Environmental and Ecological Statistics 13, 449–464.

Ver Hoef, J. M. and Peterson, E. E. (2010) A Moving Average Approach for Spatial Statistical Models of Stream Networks (with Discussion). Journal of the American Statistical Association 105, 6–18. DOI: 10.1198/jasa.2009.ap08248. Rejoinder pgs. 22–24.

Peterson, E. E. and Ver Hoef, J. M. (2010) A Mixed-Model Moving-Average Approach to Geostatistical Modeling in Stream Networks. Ecology 91(3), 644–651.

Peterson, E. E. and Ver Hoef, J. M. 2014. STARS: An ArcGIS Toolset Used to Calculate the Spatial Information Needed to Fit Spatial Statistical Models to Stream Network Data . Journal of Statistical Software 56(2): 1–17.

Ver Hoef, J. M., Peterson, E. E., Clifford, D. and Shah, R. (2014) SSN: An R Package for Spatial Statistical Modeling on Stream Networks. Journal of Statistical Software 56(3): 1-45.

<span id="page-3-0"></span>additive.function *Generate an Additive Function Value*

#### Description

Generate an additive function value based on a proportional influence variable into an additive function value

### Usage

additive.function(ssn, VarName, afvName)

### Arguments

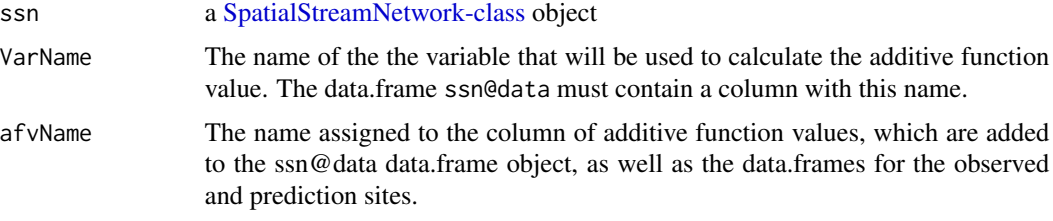

#### Details

Calculating the additive function values (AFVs) is a two step process; first the VarName values are used to calculate the segment proportional influences (PIs). Then the segment PI's are used to calculate the AFVs for each line segment, observed site, and prediction site in the [SpatialStreamNetwork](#page-81-1)[class](#page-81-1) object. A detailed description of the segment PIs and the steps used to calculate AFVs are provided in Peterson and Ver Hoef (2010; Appendix A). The AFVs can also be calculated using the Spatial Tools for the Analysis of River Systems (STARS), which is a custom ArcGIS (version 9.3.1) toolbox.

#### Value

The SpatialStreamNetwork object, ssn, with a new column named VarName included in the data.frames for the lines, observed sites, and prediction sites to hold the AFVs.

#### Author(s)

Rohan Shah <support@SpatialStreamNetworks.com>

### References

Peterson, E. E. and Ver Hoef, J. M. (2010) A mixed-model moving-average approach to geostatistical modeling in stream networks. Ecology 91(3), 644–651.

Peterson E.E.(2011)STARS: Spatial Tools for the Analysis of River Systems: A tutorial. CSIRO Technical Report EP111313. 42p.

### Examples

```
library(SSN)
#for examples, copy MiddleFork04.ssn directory to R's temporary directory
copyLSN2temp()
# NOT RUN
# Create a SpatialStreamNetork object that also contains prediction sites
#mf04p <- importSSN(paste0(tempdir(),'/MiddleFork04.ssn'),
# predpts = "pred1km", o.write = TRUE)
#use mf04p SpatialStreamNetwork object, already created
data(mf04p)
#for examples only, make sure mf04p has the correct path
#if you use importSSN(), path will be correct
mf04p <- updatePath(mf04p, paste0(tempdir(),'/MiddleFork04.ssn'))
#Calculate an additive function value based on an existing column.
names(mf04p@data)
mf04p <- additive.function(mf04p, "h2oAreaKm2", "areaAFV")
#notice that a column called afvArea was already included, and "areaAFV" replicates it
# in the lines data
head(mf04p@data)
# and in the observed points data
head(getSSNdata.frame(mf04p))
# and in the prediction points data
head(getSSNdata.frame(mf04p, "pred1km"))
```
<span id="page-4-1"></span>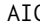

# AIC *AIC for glmssn objects*

#### Description

AIC.glmssn is a method that calculates AIC for fitted glmssn objects.

### Usage

```
## S3 method for class 'glmssn'
AIC(object, ..., k = 2)
```
#### Arguments

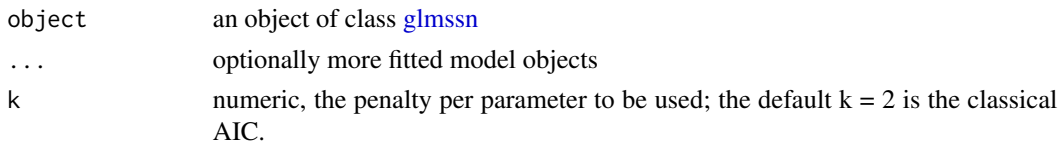

### Details

[AIC](#page-4-1) is a generic function and this implements a method for glmssn objects

<span id="page-4-0"></span> $\overline{AC}$  5

# <span id="page-5-0"></span>Value

a numeric AIC value for the specified glmssn object

# Author(s)

Jay Ver Hoef <support@SpatialStreamNetworks.com>

#### See Also

[glmssn](#page-39-1)

```
library(SSN)
#for examples, copy MiddleFork04.ssn directory to R's temporary directory
copyLSN2temp()
# NOT RUN
# Create a SpatialStreamNetork object that also contains prediction sites
#mf04p <- importSSN(paste0(tempdir(),'/MiddleFork04.ssn'),
# predpts = "pred1km", o.write = TRUE)
#use mf04p SpatialStreamNetwork object, already created
data(mf04p)
#for examples only, make sure mf04p has the correct path
#if you use importSSN(), path will be correct
mf04p <- updatePath(mf04p, paste0(tempdir(),'/MiddleFork04.ssn'))
# get some model fits stored as data objects
data(modelFits)
#NOT RUN use this one
#fitSp <- glmssn(Summer_mn ~ ELEV_DEM + netID,
# ssn.object = mf04p, EstMeth = "REML", family = "Gaussian",
# CorModels = c("Exponential.tailup","Exponential.taildown",
# "Exponential.Euclid"), addfunccol = "afvArea")
#for examples only, make sure fitSp has the correct path
#if you use importSSN(), path will be correct
fitSp$ssn.object <- updatePath(fitSp$ssn.object,
paste0(tempdir(),'/MiddleFork04.ssn'))
#note the model was fitted using REML, so fixed effects have
# been integrated out
summary(fitSp)
AIC(fitSp)
```
# as.SpatialLines 7

### **Description**

Converts SpatialStreamNetwork objects to sp objects.

#### Usage

```
## S3 method for class 'SpatialStreamNetwork'
as.SpatialLines(x, ...)
## S3 method for class 'SpatialStreamNetwork'
as. SpatialPoints(x, data = "Obs", \ldots)
## S3 method for class 'SpatialStreamNetwork'
as.SpatialLinesDataFrame(x, ...)
## S3 method for class 'SpatialStreamNetwork'
as.SpatialPointsDataFrame(x, data = "Obs", ...)
```
### Arguments

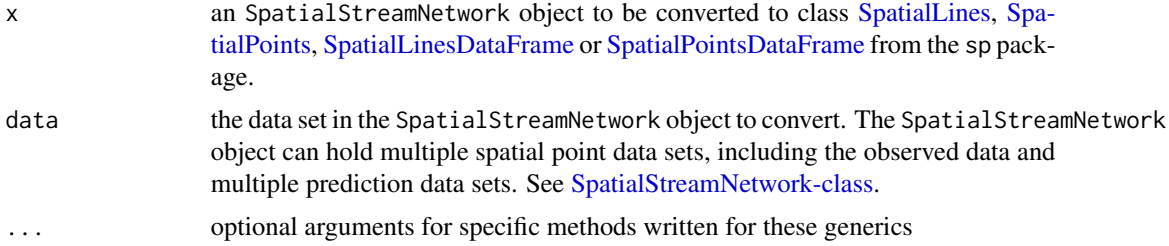

# Value

as.SpatialLines.SpatialStreamNetwork converts an object of class SpatialStreamNetwork to an object of class SpatialLines from the sp package, as . SpatialPoints . SpatialStreamNetwork converts an object of class SpatialStreamNetwork to an object of class SpatialPoints from the sp package, and as.SpatialPointsDataFrame.SpatialStreamNetwork converts an object of class SpatialStreamNetwork to an object of class SpatialPointsDataFrame from the sp package,

### Author(s)

Jay Ver Hoef <support@SpatialStreamNetworks.com>

### See Also

#### [spplot](#page-0-0)

```
library(SSN)
#for examples, copy MiddleFork04.ssn directory to R's temporary directory
copyLSN2temp()
# NOT RUN
# Create a SpatialStreamNetork object that also contains prediction sites
```

```
#mf04p <- importSSN(paste0(tempdir(),'/MiddleFork04.ssn'),
# predpts = "pred1km", o.write = TRUE)
#use mf04p SpatialStreamNetwork object, already created
data(mf04p)
#for examples only, make sure mf04p has the correct path
#if you use importSSN(), path will be correct
mf04p <- updatePath(mf04p, paste0(tempdir(),'/MiddleFork04.ssn'))
names(mf04p)
#---------
# make plots using sp methods
#---------
#plot the stream lines
plot(as.SpatialLines(mf04p), col = "blue")
# add the observed locations with size proportional
# to mean summer temperature
plot(as.SpatialPoints(mf04p), pch = 19,
 cex = as.SpatialPointsDataFrame(mf04p)$Summer_mn/9 , add = TRUE)
# add the prediction locations on the 1 km spacing
plot(as.SpatialPoints(mf04p, data = "pred1km"), cex = 1.5, add = TRUE)
# add the dense set of points for block prediction on Knapp segment
plot(as.SpatialPoints(mf04p, data = "Knapp"), pch = 19, cex = 0.3,
 col = "red", add = TRUE)
```
binSp *Fitted glmssn object for example data set MiddleFork.ssn*

### **Description**

The MiddleFork04.ssn data folder contains the spatial, attribute, and topological information needed to construct a spatial stream network object using the SSN package. This is a fitted model using the [glmssn](#page-39-1) function.

# Details

See the help for [glmssn](#page-39-1) for how the model was created.

```
library(SSN)
data(modelFits)
ls()
```
<span id="page-7-0"></span>

<span id="page-8-1"></span><span id="page-8-0"></span>

Block prediction for objects of class [glmssn-class](#page-44-1)

### Usage

BlockPredict(object, predpointsID)

# Arguments

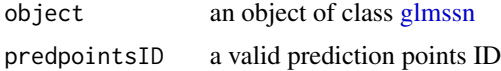

# Details

This function operates on glmssn objects in much the same way as the predict function. BlockPredict uses the locations in the predpointsID data set to compute the average prediction value in the area defined by the prediction locations. These prediction locations are used to approximate the integral over that area, so they should be evenly spaced and dense in the area where block prediction is desired. The user needs to create these prediction locations and include them in the SSN object prior to fitting the model with glmssn.

### Value

A data.frame with one row and two columns. The first column, BlockPredEst, is the average prediction value, and the second column, BlockPredSE, is the standard error of the block prediction.

# Author(s)

Jay Ver Hoef <support@SpatialStreamNetworks.com>

# References

Ver Hoef, J. M.. Peterson, E. E. and Theobald, D. (2006) Spatial statistical models that use flow and stream distance. *Environmental and Ecological Statistics* 13, 449-464. DOI: 10.1007/s10651- 006-0022-8.

```
## Not run:
library(SSN)
#for examples, copy MiddleFork04.ssn directory to R's temporary directory
copyLSN2temp()
# NOT RUN
```

```
# Create a SpatialStreamNetork object that also contains prediction sites
#mf04p <- importSSN(paste0(tempdir(),'/MiddleFork04.ssn'),
# predpts = "pred1km", o.write = TRUE)
#use mf04p SpatialStreamNetwork object, already created
data(mf04p)
#for examples only, make sure mf04p has the correct path
#if you use importSSN(), path will be correct
mf04p <- updatePath(mf04p, paste0(tempdir(),'/MiddleFork04.ssn'))
# Not needed: already added,
# add densely gridded prediction points for two stream segments
# mf04p <- importPredpts(mf04p, "Knapp", "ssn")
# mf04p <- importPredpts(mf04p, "CapeHorn", "ssn")
names(mf04p)
# see densely gridded prediction points on stream
plot(mf04p, PredPointsID = "Knapp")
# you could fit the model
#fitSpBk <- glmssn(Summer_mn ~ ELEV_DEM + netID,
# ssn.object = mf04p, EstMeth = "REML", family = "Gaussian",
# CorModels = c("Exponential.tailup","Exponential.taildown",
# "Exponential.Euclid"), addfunccol = "afvArea")
# or load the pre-fit model
data(modelFits)
fitSpBk$ssn.object <- updatePath(fitSpBk$ssn.object,
paste0(tempdir(),'/MiddleFork04.ssn'))
# one-at-a-time predictions for CapeHorn stream
## NOTE: need the amongpreds distance matrices for block prediction
createDistMat(mf04p, predpts = "CapeHorn", o.write = TRUE, amongpreds = TRUE)
fitSpPredC <- predict(fitSpBk, "CapeHorn")
# plot densely gridded prediction points on stream
plot(fitSpPredC, "Summer_mn")
# block prediction for CapeHorn stream
BlockPredict(fitSpBk, "CapeHorn")
## Another example
# one-at-a-time predictions for Knapp stream
createDistMat(mf04p, predpts = "Knapp", o.write = TRUE, amongpreds = TRUE)
fitSpPredK <- predict(fitSpBk, "Knapp")
# plot densely gridded prediction points on stream
plot(fitSpPredK, "Summer_mn")
# block prediction for Knapp stream
BlockPredict(fitSpBk, "Knapp")
```
## End(Not run)

Compute the joint mean, variance and covariance of any random effects in a glmssn model conditional on the data. This assumes each random effect has a Gaussian distribution with mean zero and covariance matrix sigma^2 \* Identity. We just plug in the REML estimate of sigma^2 from the fitted glmssn model object.

### Usage

BLUP(model, RE = NULL)

### Arguments

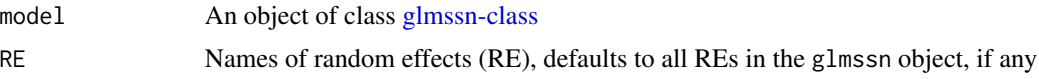

# Details

Similar to BLUP in the regress package.

#### Value

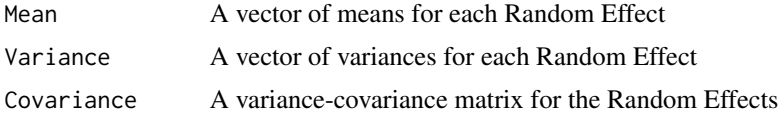

### Author(s)

David Clifford <support@SpatialStreamNetworks.com>

```
library(SSN)
#for examples, copy MiddleFork04.ssn directory to R's temporary directory
copyLSN2temp()
# NOT RUN
# Create a SpatialStreamNetork object that also contains prediction sites
#mf04p <- importSSN(paste0(tempdir(),'/MiddleFork04.ssn'),
# predpts = "pred1km", o.write = TRUE)
#use mf04p SpatialStreamNetwork object, already created
data(mf04p)
#for examples only, make sure mf04p has the correct path
#if you use importSSN(), path will be correct
mf04p <- updatePath(mf04p, paste0(tempdir(),'/MiddleFork04.ssn'))
```

```
## NOT RUN Distance Matrix has already been created
## createDistMat(mf04)
# The models take a little time to fit, so they are NOT RUN
# Uncomment the code to run them
# Alternatively, you can load the fitted models first to look at results
data(modelFits)
## Random effect model using STREAMNAME as our random effect
#fitRE <- glmssn(Summer_mn ~ ELEV_DEM + netID,
# ssn.object = mf04, EstMeth = "REML", family = "Gaussian",
# CorModels = c("STREAMNAME"))
#for examples only, make sure fitRE has the correct path
#if you use importSSN(), path will be correct
fitRE$ssn.object <- updatePath(fitRE$ssn.object,
paste0(tempdir(),'/MiddleFork04.ssn'))
summary(fitRE)
## random effects details
fitREBLUP <- BLUP(fitRE)
str(fitREBLUP)
fitREBLUP$Mean
## spatial stream model with a random effect
#fitSpRE1 <- glmssn(Summer_mn ~ ELEV_DEM + netID,
# ssn.object = mf04, EstMeth = "REML", family = "Gaussian",
# CorModels = c("STREAMNAME","Exponential.tailup"),
# addfunccol = "afvArea")
#for examples only, make sure fitRE has the correct path
#if you use importSSN(), path will be correct
fitSpRE1$ssn.object <- updatePath(fitSpRE1$ssn.object,
paste0(tempdir(),'/MiddleFork04.ssn'))
fitRE1BLUP <- BLUP(fitSpRE1)
str(fitRE1BLUP)
```
fitRE1BLUP\$Mean

boxplot.SpatialStreamNetwork

*Box-and-whisker plots for data within SpatialStreamNetwork objects.*

#### Description

The boxplot function creates box-and-whisker plots for data within [SpatialStreamNetwork-classo](#page-81-1)bjects.

#### Usage

```
## S3 method for class 'SpatialStreamNetwork'
boxplot(x, variable, ...)
```
<span id="page-11-0"></span>

# Arguments

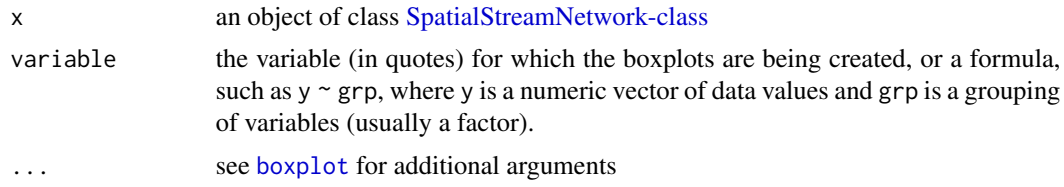

# Details

boxplot is a generic function that has been adapted for [SpatialStreamNetwork-classo](#page-81-1)bjects. Use names to get a list of the variable names within the SpatialStreamNetwork object; the boxplot boxplot will only work for the observed data set.

# Value

A graph is produced, and a list with the following components:

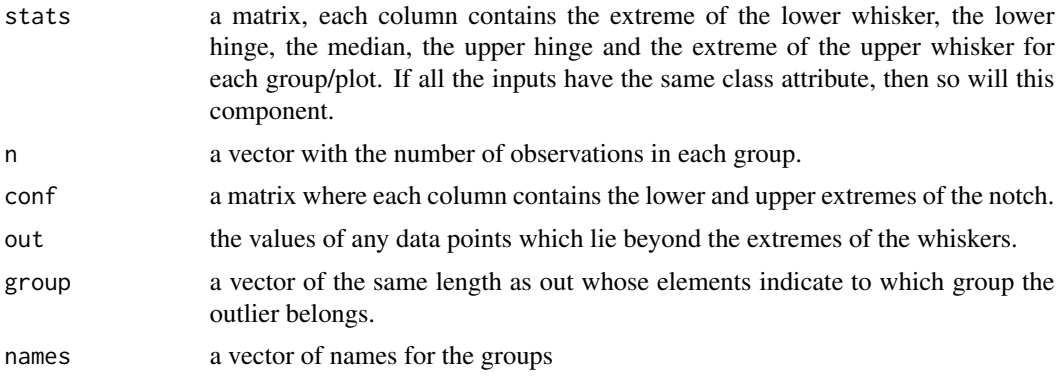

# Author(s)

Jay Ver Hoef <support@SpatialStreamNetworks.com>

# References

see [boxplot](#page-0-0)

### See Also

[boxplot.stats](#page-0-0)

```
library(SSN)
#for examples, copy MiddleFork04.ssn directory to R's temporary directory
copyLSN2temp()
# NOT RUN
# Create a SpatialStreamNetork object that also contains prediction sites
```

```
#mf04 <- importSSN(paste0(tempdir(),'/MiddleFork04.ssn'),
# predpts = "pred1km", o.write = TRUE)
#use mf04 SpatialStreamNetwork object, already created
data(mf04)
#for examples only, make sure mf04p has the correct path
#if you use importSSN(), path will be correct
mf04 <- updatePath(mf04, paste0(tempdir(),'/MiddleFork04.ssn'))
boxplot(mf04, "Summer_mn")
boxplot(mf04, Summer_mn ~ STREAMNAME, main = "Summer_mn ~ STREAMNAME",
      col = "gray", xlab = "STREAMNAME", ylab = "Summer Mean Temperature")
```
copyLSN2temp *Copies the lsn directory MiddleFork04.ssn to R's temporary directory*

### Description

Copies the lsn directory MiddleFork04.ssn to R's temporary directory so the examples do not write to library or any other places

### Usage

```
copyLSN2temp()
```
# Details

Copies the lsn directory MiddleFork04.ssn to R's temporary directory

# Value

MiddleFork04.ssn on R's temporary directory

# Author(s)

Jay Ver Hoef <support@SpatialStreamNetworks.com>

```
library(SSN)
copyLSN2temp()
#getwd()
#setwd(tempdir())
#getwd()
#if unix-alike use: system('ls')
#if windows use: system('dir')
```
<span id="page-13-0"></span>

<span id="page-14-0"></span>

Displays the covariance parameter estimates for the autocovariance function(s) in the glmssn object.

# Usage

covparms(object)

### Arguments

object An object of class [glmssn-class](#page-44-1) created using the glmssn function.

# Details

A [glmssn-classo](#page-44-1)bject allows up to three autocovariance functions, as well as random effects. The covparms function displays the sill and range for each model, as well as the nugget.

#### Value

Returns a data. frame containing the names of the autocovariance functions and random effects, the parameter names, and their corresponding estimates.

### Author(s)

Jay Ver Hoef <support@SpatialStreamNetworks.com>

# See Also

#### [glmssn](#page-39-1)

```
library(SSN)
#for examples, copy MiddleFork04.ssn directory to R's temporary directory
copyLSN2temp()
# NOT RUN
# Create a SpatialStreamNetork object that also contains prediction sites
#mf04p <- importSSN(paste0(tempdir(),'/MiddleFork04.ssn'),
# predpts = "pred1km", o.write = TRUE)
#use mf04p SpatialStreamNetwork object, already created
data(mf04p)
#for examples only, make sure mf04p has the correct path
#if you use importSSN(), path will be correct
mf04p <- updatePath(mf04p, paste0(tempdir(),'/MiddleFork04.ssn'))
```

```
## NOT RUN Distance Matrix has already been created
## createDistMat(mf04)
# The models take a little time to fit, so they are NOT RUN
# Uncomment the code to run them
# Alternatively, you can load the fitted models first to look at results
data(modelFits)
## 3 component spatial model
#fitSp <- glmssn(Summer_mn ~ ELEV_DEM + netID,
# ssn.object = mf04, EstMeth = "REML", family = "Gaussian",
# CorModels = c("Exponential.tailup","Exponential.taildown",
# "Exponential.Euclid"), addfunccol = "afvArea")
#for examples only, make sure fitSp has the correct path
#if you use importSSN(), path will be correct
fitSp$ssn.object <- updatePath(fitSp$ssn.object,
paste0(tempdir(),'/MiddleFork04.ssn'))
## Look at variance components in more detail
covparms(fitSp)
```
createDistMat *Calculate Hydrologic Distances for a SpatialStreamNetwork Object*

### **Description**

Creates a collection of (non-symmetric) matrices containing pairwise downstream hydrologic distances between sites in a SpatialStreamNetwork object

#### Usage

```
createDistMat(ssn, predpts = NULL, o.write = FALSE, amongpreds = FALSE)
```
### Arguments

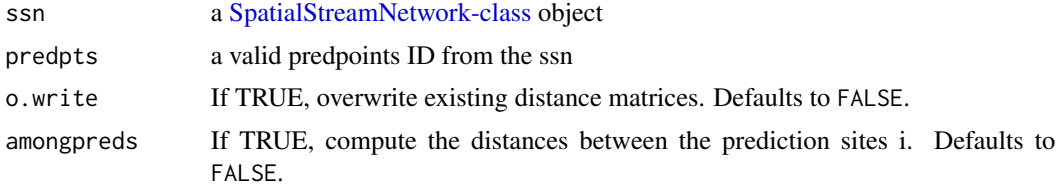

# Details

A distance matrix that contains the hydrologic distance between any two sites in SpatialStreamNetwork object is needed to fit a spatial statistical model using the tail-up and tail-down autocovariance functions described in Ver Hoef and Peterson (2010). These models are implemented in R via glmssn in the SSN package. The hydrologic distance information needed to model the covariance between flow-connected (i.e. water flows from one location to the other) and flow-unconnected

#### createDistMat 17

(i.e. water does not flow from one location to the other, but they reside on the same network) locations differs. The total hydrologic distance is a directionless measure; it represents the hydrologic distance between two sites, ignoring flow direction. The hydrologic distance from each site to a common downstream stream junction is used when creating models for flow-unconnected pairs, which we term downstream hydrologic distance. In contrast, the total hydrologic distance is used for modeling flow-connected pairs, which we term total hydrologic distance.

A downstream hydrologic distance matrix provides enough information to meet the data requirements for both the tail-up and tail-down models. When two locations are flow-connected, the downstream hydrologic distance from the upstream location to the downstream location is greater than zero, but it is zero in the other direction. When two locations are flow-unconnected the downstream hydrologic distance will be greater than zero in both directions. A site's downstream hydrologic distance to itself is equal to zero. The format of the downstream hydrologic distance matrix is efficient because distance information needed to fit both the tail-up and tail-down models is only stored once. As an example, a matrix containing the total hydrologic distance between sites is easily calculated by adding the downstream distance matrix to its transpose.

The downstream hydrologic distances are calculated based on the binaryIDs and stored as matrices. The matrices are stored in a directory named 'distance', which is created by the createDistMat function within the .ssn directory. The distance directory will always contain at least one directory named 'obs', which contains a number of .RData files, one for each network that has observed sites residing on it. The naming convention for the files is based on the netID number (e.g. dist.net1.RData). Each matrix in the 'obs' folder contains the information to form a square matrix, which contains the downstream hydrologic distance between each pair of observed sites on the network. Direction is preserved, with columns representing the FROM site and rows representing the TO site. Row and column names correspond to the pid attribute for each site.

If the argument predpts is specified in the call to the function, the downstream hydrologic distances between the observed and prediction sites will also be computed. A new directory is created within the distance directory, with the name corresponding to the predpoints ID (e.g. "preds"). A sequence of .RData files is created within this directory, similar to the structure for the observed sites, except that two objects are stored for each network that contains *both* observed and prediction sites. The letters a and b are used in the naming convention to distinguish between the two objects (e.g. dist.net1.a and dist.net1.b). The matrices that these objects represent are not necessarily square. In matrices of type a, rows correspond to observed locations and columns to prediction locations. In contrast, rows correspond to prediction locations and columns to observed locations in matrices of type b. Direction is also preserved, with columns representing the FROM site and rows representing the TO site in both object types. Again, row and column names correspond to the pid attribute for each site.

If the argument amongpreds is set to TRUE, the downstream hydrologic distances will also be computed between prediction sites, for each network. Again these are stored within the distance directory with the name corresponding to the predpoints ID. The naming convention for these prediction to prediction site distance matrices is the same as the distance matrices stored in the 'obs' directory (e.g. dist.net1.RData). These extra distance matrices are needed to perform block Kriging using the glmssn

### Value

The createDistMat function creates a collection of hierarchical directories in the ssn@path directory, which store the pairwise distances between sites associated with the [SpatialStreamNetwork](#page-81-1)[class](#page-81-1) object. See details section for additional information.

#### <span id="page-17-0"></span>Author(s)

Erin E. Peterson & Rohan Shah <support@SpatialStreamNetworks.com>

### References

Ver Hoef, J.M. and Peterson, E.E. (2010) A moving average approach to spatial statistical models of stream networks. The Journal of the American Statistical Association, 105(489), 22–24

# See Also

[SpatialStreamNetwork-class](#page-81-1), [importSSN](#page-50-1), [createSSN](#page-17-1), [glmssn](#page-39-1)

# Examples

```
library(SSN)
#for examples, copy MiddleFork04.ssn directory to R's temporary directory
copyLSN2temp()
# NOT RUN
# Create a SpatialStreamNetork object that also contains prediction sites
#mf04p <- importSSN(paste0(tempdir(),'/MiddleFork04.ssn'),
# predpts = "pred1km", o.write = TRUE)
#use mf04p SpatialStreamNetwork object, already created
data(mf04p)
#for examples only, make sure mf04p has the correct path
#if you use importSSN(), path will be correct
mf04p <- updatePath(mf04p, paste0(tempdir(),'/MiddleFork04.ssn'))
# create distance matrix among observed data points
createDistMat(mf04p, o.write = TRUE)
# create distance matrix among observed data points
# and between observed and prediction points
createDistMat(mf04p, predpts = "pred1km", o.write = TRUE)
# NOT RUN include prediction to prediction site distances
# createDistMat(mf04p, predpts = "pred1km", o.write = TRUE, amongpreds = TRUE)
```
<span id="page-17-1"></span>createSSN *Create an SpatialStreamnetwork Object*

### Description

Generates a random tree structure, with observed and prediction locations, and stores as an object of class [SpatialStreamNetwork-class.](#page-81-1)

#### createSSN 19

# Usage

```
createSSN(n, obsDesign, predDesign = noPoints, path, importToR = FALSE,
    treeFunction = igraphKamadaKawai)
```
# Arguments

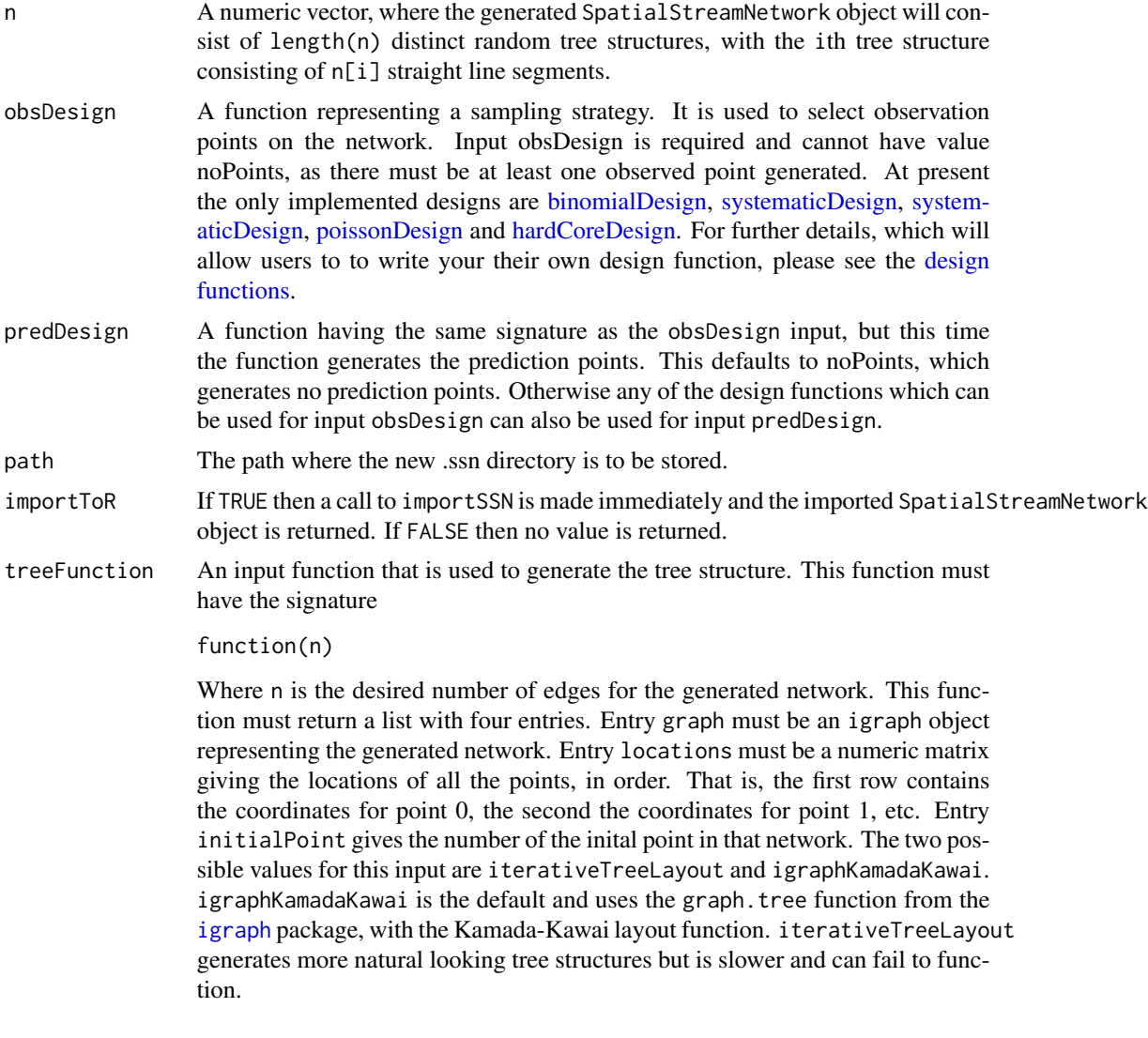

# Details

This function generates random tree structure using the [igraph](#page-0-0) package and then turns these into an SpatialStreamNetwork object with prediction and observation sites generated by the obsDesign and predDesign functions. The main difficulty is assigning locations to the vertices of the random trees, in such a way that the result has the sort of layout that we want. This is a graph layout / embedding problem, more specifically a tree layout problem. For now we are using the layout.kamada.kawai function of the igraph package to construct this layout. Unlike some of

the other layouts available, it still gives interesting layouts when applied to trees (some of the others tend to give highly structured layouts for such a simple graph. The downside is that it the resulting layout can have self intersections, and often does.

#### Value

An SpatialStreamNetwork object if importToR is TRUE, otherwise NULL.

# Author(s)

Rohan Shah and Pascal Monestiez <support@SpatialStreamNetworks.com>

#### See Also

[SimulateOnSSN](#page-74-1), [importSSN](#page-50-1), [igraph](#page-0-0)

#### Examples

```
library(SSN)
#Simulate three networks, the first consisting of ten straight line segments,
#the second of 20 and the third of 30. There are two observed points on the first
#network, four on the second and six on the third. All the observed points are
#distributed uniformly. The default for prediction points is no prediction points.
ssn1 \leq createSSN(c(10, 20, 30), obsDesign = binomialDesign(c(2,4,6)),
 path=paste(tempdir(),"/simulated1.ssn", sep = ""), importToR = TRUE)
#NOT RUN plot(ssn1)
#Same as above, but using iterativeTreeLayout
#set.seed(5)
#ssn2 <- createSSN(c(10, 20, 30), obsDesign = binomialDesign(c(2,4,6)),
```

```
# path=paste(tempdir(),"/simulated2.ssn", sep = ""), importToR = TRUE,
# treeFunction = iterativeTreeLayout)
#NOT RUN plot(ssn2)
```

```
#Simulate the same number of line segments per network, but this time the observed
#points have the distribution of a Poisson process with rates 2, 1 and 0.5
#respectively. Again there are no prediction points.
#ssn3 <- createSSN(c(10, 20, 30), obsDesign = poissonDesign(c(2,1,0.5)),
# path=paste(tempdir(),"/simulated3.ssn", sep = ""), importToR = TRUE)
#NOT RUN plot(ssn3)
```

```
#Simulate the same number of line segments per network, but this time the observed
#points have a hard-core process distribution. Two hundred points are placed on
#every network according to the binomial process, and then points are removed
#until every poir of points is at least a distance 0.5 apart on the first network,
#0.25 on the second and 0.1 on the third. Again there are no prediction points.
#ssn4 <- createSSN(c(10, 20, 30), obsDesign = hardCoreDesign(200, c(0.5, 0.25, 0.1)),
# path=paste(tempdir(),"/simulated4.ssn", sep = ""), importToR = TRUE)
#NOT RUN plot(ssn4)
```
#This time there are the same number of observed points on each of the networks,

```
#but there are ten prediction sites on each network.
ssn5 <- createSSN(c(10, 20, 30), obsDesign = binomialDesign(c(2, 4, 6)),
 predDesign = binomialDesign(c(10, 10, 10)),
 path=paste(tempdir(),"/simulated5.ssn", sep = ""),
 importToR = TRUE)
#NOT RUN plot(ssn5)
#This time the observed and prediction points are a regular grid, spacing 0.5
#ssn6 <- createSSN(c(10, 20, 30), obsDesign = systematicDesign(0.5),
# predDesign = systematicDesign(0.5),
# path=paste(tempdir(),"/simulated6.ssn", sep = ""),
# importToR = TRUE)
#NOT RUN plot(ssn6)
#Same as example number 5, but this time the observed (but not predicted) points
#are replicated twice with different time values
#ssn7 <- createSSN(c(10, 20, 30), obsDesign = binomialDesign(c(2, 4, 6),
# replications=2),
# predDesign = binomialDesign(c(10, 10, 10)),
# path=paste(tempdir(),"/simulated7.ssn", sep = ""),
# importToR = TRUE)
#NOT RUN plot(ssn7)
ssn1@obspoints@SSNPoints[[1]]@point.data
ssn5@obspoints@SSNPoints[[1]]@point.data
```
<span id="page-20-1"></span>CrossValidationSSN *Compute Crossvalidation Values for glmssn Objects*

### Description

CrossValidationSSN operates on [glmssn](#page-39-1) objects. The response values are removed one at a time and the estimated model is used to predict each of the removed values along with the standard errors of prediction.

### Usage

```
CrossValidationSSN(object)
```
#### Arguments

object an object of class [glmssn-class](#page-44-1)

# Details

This function removes the response values one at a time. Then it uses the estimated model to predict each of the removed values along with the standard errors of prediction.

#### Value

Output is a data.frame with three columns, the point identifier "pid", predictions "cv.pred", and their standard errors "cv.se". The data are in the same order as the data in the glmssn object.

# Author(s)

Jay Ver Hoef <support@SpatialStreamNetworks.com>

```
library(SSN)
#for examples, copy MiddleFork04.ssn directory to R's temporary directory
copyLSN2temp()
# NOT RUN
# Create a SpatialStreamNetork object that also contains prediction sites
#mf04 <- importSSN(paste0(tempdir(),'/MiddleFork04.ssn', o.write = TRUE))
#use mf04 SpatialStreamNetwork object, already created
data(mf04)
#for examples only, make sure mf04p has the correct path
#if you use importSSN(), path will be correct
mf04 <- updatePath(mf04, paste0(tempdir(),'/MiddleFork04.ssn'))
## NOT RUN Distance Matrix has already been created
## createDistMat(mf04)
# The models take a little time to fit, so they are NOT RUN
# Uncomment the code to run them
# Alternatively, you can load the fitted models first to look at results
data(modelFits)
## 3 component spatial model
#fitSp <- glmssn(Summer_mn ~ ELEV_DEM + netID,
# ssn.object = mf04, EstMeth = "REML", family = "Gaussian",
# CorModels = c("Exponential.tailup","Exponential.taildown",
# "Exponential.Euclid"), addfunccol = "afvArea")
#for examples only, make sure fitSp has the correct path
#if you use importSSN(), path will be correct
fitSp$ssn.object <- updatePath(fitSp$ssn.object,
paste0(tempdir(),'/MiddleFork04.ssn'))
fitSpCrVal <- CrossValidationSSN(fitSp)
str(fitSpCrVal)
# NOT RUN
# data are sorted by netID, then pid within netID. This is different that
# the original data order, so get the sorted values of the response variable
# plot(fitSp$sampinfo$z, fitSpCrVal[,"cv.pred"], pch = 19)
```
*Compute Summary Statistics on Crossvalidation Values for glmssn Objects*

### <span id="page-22-0"></span>Description

CrossValidationStatsSSN operates on glmssn objects and uses the CrossValidationSSN function to create a data.frame of crossvalidation predictions and standard errors. Then it computes summary statistics such as bias and confidence interval coverage based on cross-validation.

#### Usage

CrossValidationStatsSSN(object)

# Arguments

object an object of class 'glmssn'

# Details

This function uses the CrossValidationSSN function to create a data.frame of crossvalidation predictions and standard errors. Then it computes summary statistics on bias, root mean-squared prediction errors (RMSPE), and confidence interval coverage based on cross-validation. Output is a data.frame with with a single entry for the columns as describe below. In the descriptions, obs is an observed data value, pred is its prediction using crossvalidation, and predSE is the prediction standard error using crossvalidation.

bias Bias, computed as mean(obs - pred).

std.bias Standardized bias, computed as mean((obs - pred)/predSE).

- **RMSPE** Root mean-squared prediction error, computed as sqrt(mean((obs pred) $^{2}$ ))
- RAV Root average variance, computed as sqrt(mean(predSE^2)). If the prediction standard errors are being estimated well, this should be close to RMSPE.
- **std.MSPE** standardized mean-squared prediction error, computed as mean $(((obs pred)/predSE)^2)$ . If the prediction standard errors are being estimated well, this should be close to 1.
- cov.80 The proportion of times that obs was within the prediction interval formed from pred +  $qt(.9, df)*predSE$ , where qt is the quantile t function, and df is the number of degrees of freedom. If there is little bias and the prediction standard errors are being estimated well, this should be close to 0.8 for large sample sizes.
- cov.90 The proportion of times that obs was within the prediction interval formed from pred + qt(.95, df)\*predSE, where qt is the quantile t function, and df is the number of degrees of freedom. If there is little bias and the prediction standard errors are being estimated well, this should be close to 0.9 for large sample sizes.
- cov.95 The proportion of times that obs was within the prediction interval formed from pred +  $qt(.975, df)*predSE$ , where qt is the quantile t function, and df is the number of degrees of freedom. If there is little bias and the prediction standard errors are being estimated well, this should be close to 0.95 for large sample sizes.

# Value

Output is a data.frame with with a single entry for the columns as listed above.

### Author(s)

Jay Ver Hoef <support@SpatialStreamNetworks.com>

### See Also

[InfoCritCompare](#page-52-1), [glmssn](#page-39-1), [CrossValidationSSN](#page-20-1)

```
library(SSN)
#for examples, copy MiddleFork04.ssn directory to R's temporary directory
copyLSN2temp()
# NOT RUN
# Create a SpatialStreamNetork object that also contains prediction sites
#mf04 <- importSSN(paste0(tempdir(),'/MiddleFork04.ssn', o.write = TRUE))
#use mf04 SpatialStreamNetwork object, already created
data(mf04)
#for examples only, make sure mf04p has the correct path
#if you use importSSN(), path will be correct
mf04 <- updatePath(mf04, paste0(tempdir(),'/MiddleFork04.ssn'))
## NOT RUN Distance Matrix has already been created
## createDistMat(mf04)
# The models take a little time to fit, so they are NOT RUN
# Uncomment the code to run them
# Alternatively, you can load the fitted models first to look at results
data(modelFits)
## 3 component spatial model
#fitSp <- glmssn(Summer_mn ~ ELEV_DEM + netID,
# ssn.object = mf04, EstMeth = "REML", family = "Gaussian",
# CorModels = c("Exponential.tailup","Exponential.taildown",
# "Exponential.Euclid"), addfunccol = "afvArea")
#for examples only, make sure fitSp has the correct path
#if you use importSSN(), path will be correct
fitSp$ssn.object <- updatePath(fitSp$ssn.object,
paste0(tempdir(),'/MiddleFork04.ssn'))
```

```
CrossValidationStatsSSN(fitSp)
```
<span id="page-24-0"></span>Design functions *Design functions*

### <span id="page-24-1"></span>Description

Functions to generate points on a network.

# Usage

```
binomialDesign(n, replications=1, rep.variable = "Time", rep.values)
poissonDesign(lambda, replications=1, rep.variable = "Time", rep.values)
hardCoreDesign(n, inhibition_region, replications=1, rep.variable = "Time", rep.values)
systematicDesign(spacing, replications=1, rep.variable = "Time", rep.values)
noPoints
```
# **Arguments**

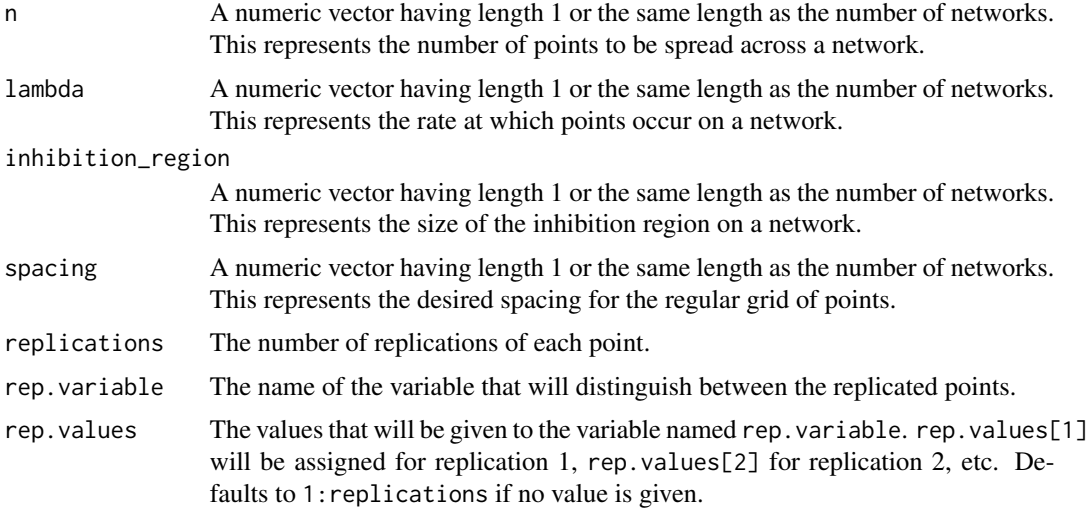

### Details

These design functions are intended to be used in the obsDesign or predDesign inputs of the [createSSN](#page-17-1) function. The binomialDesign function represents a binomial process - A number n[i] of points are distributed randomly and uniformly across network i (or n points if n is a single number).

The poissonDesign function represents a poisson process, where points occur at rate lambda[i] on network i (or lambda if lambda is a single number).

The hardCoreDesign function represents a hard-core process where  $n[i]$  (or n if n has length 1) points are distributed uniformly and randomly on network i, and then points are removed until all points are at least inhibition\_region[i] distant from each other (or inhibition\_region if inhibition\_region has length 1).

<span id="page-25-0"></span>The systematicDesign function gives a deterministic and regular set of points. Starting from the outlet points are placed upwards along the network, at a fixed distance from the previous point. Note that while the generated grids are regular in a certain sense, they can appear non-regular at certains points from visual inspection. This is because it is impossible to generate a grid of truly equal-spaced points on a network.

The noPoints function simply generates zero points across all networks. Note that this cannot be used as the design for the observed points as there must be at least one observed point. Also this is used directly without any parameters, unlike the other design functions.

A design function must have the form

function(tree.graphs, edge\_lengths, locations, edge\_updist, distance\_matrices)

All inputs to the design function are lists of length n where n is the number of trees. Input tree.graphs[[i]] is an object of class igraph which represent the ith generated network in a graph theoretic sense; without any specific locations assigned to the vertices. edge\_lengths[[i]] contains the lengths of the edges for the ith tree, in the same order as the edges appear in the corresponding igraph object. Input locations  $[\![\text{i}]\!]$  is a matrix with  $[\![\text{i}]\!]$  rows and 2 columns giving the locations of the points on that network. edge\_updist $[[1]]$  is a numeric vector which gives the upstream distance from the downstream point of every stream segment, in the same order as these edges appear in the corresponding igraph object. distance\_matrices[[i]] is a matrix with  $n[i]$ rows and columns, giving the network distance between the downstream points of a pair of edges, where the edges are ordered in the same way as in the igraph object. To summarise, on tree number i if edge number k has downstream point  $k_{-}$  and edge number 1 has downstream point 1<sub>-</sub> then edge\_lengths[[i]][k] gives the length of edge number k, edge\_updist[[i]][k] gives the distance from point  $k_{-}$  to the outlet of the stream network, and distance\_matrices[[i]][k, l] gives the network distance between points  $k_$  and  $l_$ . Note that some of these inputs may have associated row or column names, but these should be ignored.

# Value

A design function having the signature mentioned above.

### Author(s)

Rohan Shah <support@SpatialStreamNetworks.com>

# See Also

[createSSN](#page-17-1)

EmpiricalSemivariogram

*Empirical Semivariogram Based on Euclidean Distance*

#### **Description**

EmpiricalSemivariogram computes the empirical semivariogram from the data based on Euclidean distance.

# Usage

```
EmpiricalSemivariogram(ssn.object, varName, nlag = 20, directions = c(0, 45, 90, 135),
  tolerance = 22.5, inc = 0, maxlag = 1e+32, nlagcutoff = 1, EmpVarMethod = "Method of the image]
```
# Arguments

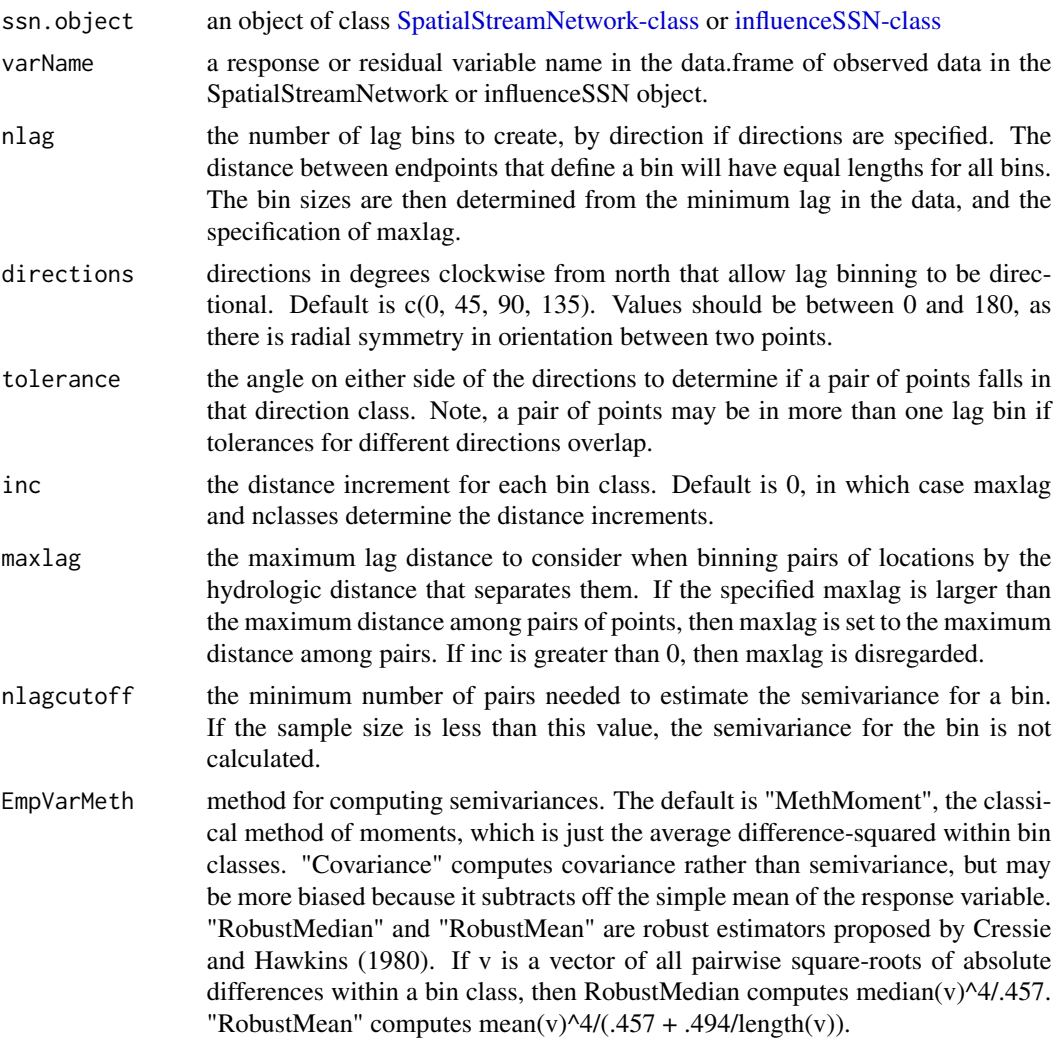

# Value

A list of six vectors. The lengths of all vectors are equal, which is equal to nlag\*(number of directions) - (any missing lags due to nlagcutoff).

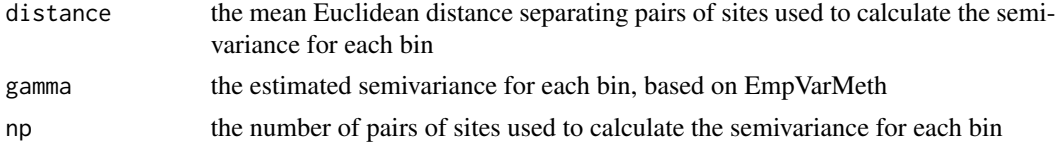

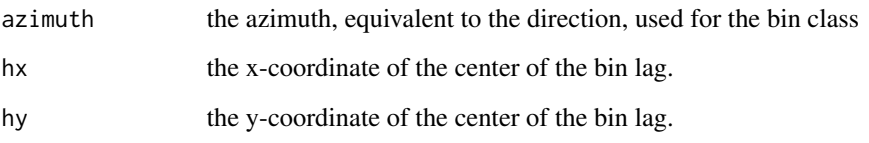

# Author(s)

Jay Ver Hoef <support@SpatialStreamNetworks.com>

```
library(SSN)
#for examples, copy MiddleFork04.ssn directory to R's temporary directory
copyLSN2temp()
# NOT RUN
# Create a SpatialStreamNetork object that also contains prediction sites
#mf04 <- importSSN(paste0(tempdir(),'/MiddleFork04.ssn', o.write = TRUE))
#use mf04 SpatialStreamNetwork object, already created
data(mf04)
#for examples only, make sure mf04p has the correct path
#if you use importSSN(), path will be correct
mf04 <- updatePath(mf04, paste0(tempdir(),'/MiddleFork04.ssn'))
# Compute the empirical semivariogram for the raw data.
# the number of pairs used to estimate the semivariance
EVout <- EmpiricalSemivariogram(mf04, "Summer_mn", directions = 0, tolerance = 180,
    nlag = 10# Plot it and set the point size relative to the number of pairs used to estimate
# the semivariance
plot(EVout$distance, EVout$gamma, pch = 19, cex = EVout$np/100, ylim = c(0,6),
    ylab = "Gamma", xlab = "Distance", col = "blue",
    main = "Empirical Semivariogram - Raw Data")
# generate and plot an empirical semivariogram based on model residuals
data(modelFits)
#for examples only, make sure fitSP has the correct path
#if you use importSSN(), path will be correct
fitSp$ssn.object <- updatePath(fitSp$ssn.object,
paste0(tempdir(),'/MiddleFork04.ssn'))
fitSpRes <- residuals(fitSp)
names(getSSNdata.frame(fitSpRes))
EVresid <- EmpiricalSemivariogram(fitSpRes, "_resid_", directions = 0,
    tolerance = 180, nlag = 7, maxlag = 15000,)
plot(EVresid$distance, EVresid$gamma, pch = 19, cex = EVresid$np/50, ylim = c(0,6),
   ylab = "Gamma", xlab = "Distance", main = "Empirical Semivariogram - Residuals")
```
<span id="page-28-0"></span>

The MiddleFork04.ssn data folder contains the spatial, attribute, and topological information needed to construct a spatial stream network object using the SSN package. This is a fitted model using the [glmssn](#page-39-1) function.

# Details

See the help for [glmssn](#page-39-1) for how the model was created.

# Examples

```
library(SSN)
data(modelFits)
ls()
```
fitRE *Fitted glmssn object for example data set MiddleFork.ssn*

# Description

The MiddleFork04.ssn data folder contains the spatial, attribute, and topological information needed to construct a spatial stream network object using the SSN package. This is a fitted model using the [glmssn](#page-39-1) function.

# Details

See the help for [glmssn](#page-39-1) for how the model was created.

```
library(SSN)
data(modelFits)
ls()
```
<span id="page-29-0"></span>

This is a fitted model using the [glmssn](#page-39-1) function after simulating data.

# Details

See the help for [SimulateOnSSN](#page-74-1) for how the model was created.

# Examples

```
library(SSN)
data(modelFits)
ls()
```
fitSimGau *Fitted glmssn object for simulated data*

# Description

This is a fitted model using the [glmssn](#page-39-1) function after simulating data.

# Details

See the help for [SimulateOnSSN](#page-74-1) for how the model was created.

```
library(SSN)
data(modelFits)
ls()
```
<span id="page-30-0"></span>

This is a fitted model using the [glmssn](#page-39-1) function after simulating data.

# Details

See the help for [SimulateOnSSN](#page-74-1) for how the model was created.

### Examples

```
library(SSN)
data(modelFits)
ls()
```
fitSp *Fitted glmssn object for example data set MiddleFork.ssn*

# Description

The MiddleFork04.ssn data folder contains the spatial, attribute, and topological information needed to construct a spatial stream network object using the SSN package. This is a fitted model using the [glmssn](#page-39-1) function.

# Details

See the help for [glmssn](#page-39-1) for how the model was created.

```
library(SSN)
data(modelFits)
ls()
```
<span id="page-31-0"></span>

The MiddleFork04.ssn data folder contains the spatial, attribute, and topological information needed to construct a spatial stream network object using the SSN package. This is a fitted model using the [glmssn](#page-39-1) function. It is used for the block prediction example.

# Details

See the help for [glmssn](#page-39-1) for how the model was created, and [BlockPredict](#page-8-1) for usage in block prediction.

# Examples

```
library(SSN)
data(modelFits)
ls()
```
fitSpRE1 *Fitted glmssn object for example data set MiddleFork.ssn*

# Description

The MiddleFork04.ssn data folder contains the spatial, attribute, and topological information needed to construct a spatial stream network object using the SSN package. This is a fitted model using the [glmssn](#page-39-1) function.

# Details

See the help for [glmssn](#page-39-1) for how the model was created.

```
library(SSN)
data(modelFits)
ls()
```
<span id="page-32-0"></span>

The MiddleFork04.ssn data folder contains the spatial, attribute, and topological information needed to construct a spatial stream network object using the SSN package. This is a fitted model using the [glmssn](#page-39-1) function.

#### Details

See the help for [glmssn](#page-39-1) for how the model was created.

# Examples

```
library(SSN)
data(modelFits)
ls()
```
getConfusionMat *Extract confusion matrix for binary spatial model predictions.*

### Description

This function extracts the binary confusion matrix from 'influenceSSN' objects. The matrix values are based on a leave-one-out cross-validation of the observed dataset.

# Usage

```
getConfigurationMat(x, threshold = 0.5)
```
# Arguments

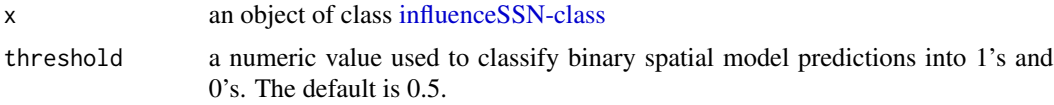

# Value

getConfusionMat returns a 2x2 matrix containing information about the classification accuracy of the binary spatial model, based on the observations and the leave-one-out cross-validation predictions.

### Author(s)

Erin E. Peterson <support@SpatialStreamNetworks.com>

# See Also

[predict](#page-0-0), [influenceSSN-class](#page-51-1)

# Examples

```
library(SSN)
#for examples, copy MiddleFork04.ssn directory to R's temporary directory
copyLSN2temp()
# NOT RUN
# Create a SpatialStreamNetork object that also contains prediction sites
#mf04 <- importSSN(paste0(tempdir(),'/MiddleFork04.ssn', o.write = TRUE))
#use mf04 SpatialStreamNetwork object, already created
data(mf04)
#for examples only, make sure mf04p has the correct path
#if you use importSSN(), path will be correct
mf04 <- updatePath(mf04, paste0(tempdir(),'/MiddleFork04.ssn'))
# get some model fits stored as data objects
data(modelFits)
## NOT RUN
## Fit a model to binary data
## binSp <- glmssn(MaxOver20 ~ ELEV_DEM + SLOPE, mf04p,
## CorModels = c("Mariah.tailup", "Spherical.taildown"),
## family = "binomial", addfunccol = "afvArea")
#for examples only, make sure binSp has the correct path
#if you use importSSN(), path will be correct
binSp$ssn.object <- updatePath(binSp$ssn.object,
paste0(tempdir(),'/MiddleFork04.ssn'))
summary(binSp)
## Generate the leave-one-out cross-validation prediction residuals
## for the observed sites.
binResids <- residuals(binSp, cross.validation = TRUE)
## Generate the confusion matrix for the binary spatial
## model, based on the observations and leave-one-out
## cross-validation predictions
getConfusionMat(binResids, threshold = 0.5)
```
getPreds *Extract Predictions with associated standard errors.*

#### Description

This function extracts predictions and standard errors from objects of class 'glmssn.predict' or 'influenceSSN'. Predictions are extracted for unobserved locations, while cross-validation predictions are extracted for observed locations.

<span id="page-33-0"></span>

### getPreds 35

### Usage

 $getPreds(x, pred.type = "cv")$ 

#### Arguments

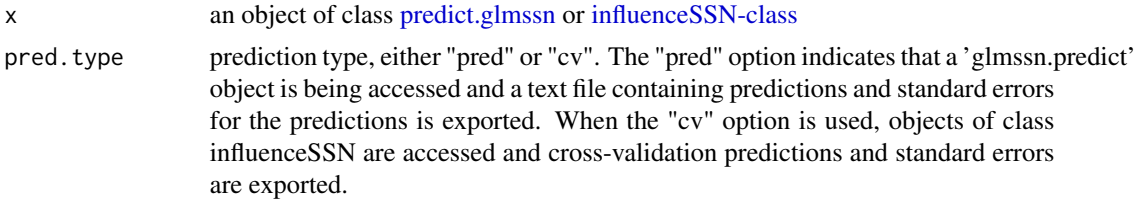

# Value

getPreds returns a matrix containing the point identifier (pid), the predictions, and the standard errors for the predictions.

### Author(s)

Erin E. Peterson <support@SpatialStreamNetworks.com>

# See Also

[predict](#page-0-0), [influenceSSN-class](#page-51-1)

```
library(SSN)
#for examples, copy MiddleFork04.ssn directory to R's temporary directory
copyLSN2temp()
# NOT RUN
# Create a SpatialStreamNetork object that also contains prediction sites
#mf04p <- importSSN(paste0(tempdir(),'/MiddleFork04.ssn'),
# predpts = "pred1km", o.write = TRUE)
#use mf04p SpatialStreamNetwork object, already created
data(mf04p)
#for examples only, make sure mf04p has the correct path
#if you use importSSN(), path will be correct
mf04p <- updatePath(mf04p, paste0(tempdir(),'/MiddleFork04.ssn'))
# get some model fits stored as data objects
data(modelFits)
#NOT RUN use this one
#fitSp <- glmssn(Summer_mn ~ ELEV_DEM + netID,
# ssn.object = mf04p, EstMeth = "REML", family = "Gaussian",
# CorModels = c("Exponential.tailup","Exponential.taildown",
# "Exponential.Euclid"), addfunccol = "afvArea")
#Update the path in fitSp, will vary for each users installation
fitSp$ssn.object <- updatePath(fitSp$ssn.object,
  paste0(tempdir(),'/MiddleFork04.ssn'))
```

```
# Extract predictions and standard errors for the prediction sites
# make sure the distance matrix is there
createDistMat(mf04p, predpts = "pred1km", o.write = TRUE)
#create predictions
fitSpPred <- predict(fitSp, predpointsID = "pred1km")
class(fitSpPred)
fitSpgetPreds <- getPreds(fitSpPred, pred.type = "pred")
head(fitSpgetPreds)
# Extract cross-validation predictions for the observed sites in two ways:
fitSpRes <- residuals(fitSp)
class(fitSpRes)
# Extract from the influenceSSN class object
fitSpResGetCV <- getPreds(fitSpRes, pred.type = "cv")
head(fitSpResGetCV)
# Extract from the glmssn.predict class object
fitSpResGetCV2 <- getPreds(fitSpPred, pred.type = "cv")
# These values are identical
identical(fitSpResGetCV,fitSpResGetCV) ## TRUE
```
getSSNdata.frame *Extract data from SSN objects as a data.frame*

### **Description**

The getSSNdata.frame function extracts the points data data.frame, either observation data or prediction data, from the specified SSN object.

# Usage

```
getSSNdata.frame(x, Name = "Obs")
```
# Arguments

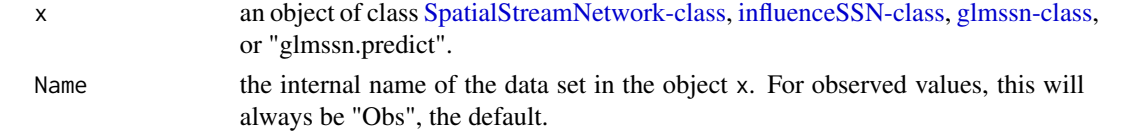

### Details

The internal Name for observed data in objects of class SpatialStreamNetwork is "Obs" and it is the default. If another Name is specified, it must represent a prediction data set in the SpatialStreamNetwork-class, influenceSSN-class, glmssn-class, or "glmssn.predict" object. For SpatialStreamNetwork objects, these names are obtained using the call ssn@predpoints@ID. For all other object classes, the names are obtained using the call object\$ssn.object@predpoints@ID. See examples for additional details.
# getSSNdata.frame 37

# Value

A [data.frame](#page-0-0).

# Author(s)

Jay Ver Hoef <support@SpatialStreamNetworks.com>

# See Also

[putSSNdata.frame](#page-70-0)

```
library(SSN)
#for examples, copy MiddleFork04.ssn directory to R's temporary directory
copyLSN2temp()
# NOT RUN
# Create a SpatialStreamNetork object that also contains prediction sites
#mf04 <- importSSN(paste0(tempdir(),'/MiddleFork04.ssn', o.write = TRUE))
#use mf04 SpatialStreamNetwork object, already created
data(mf04)
#for examples only, make sure mf04p has the correct path
#if you use importSSN(), path will be correct
mf04 <- updatePath(mf04, paste0(tempdir(),'/MiddleFork04.ssn'))
obsDF <- getSSNdata.frame(mf04)
head(obsDF)
# get some model fits stored as data objects
data(modelFits)
#NOT RUN use this one
#fitSp <- glmssn(Summer_mn ~ ELEV_DEM + netID,
# ssn.object = mf04p, EstMeth = "REML", family = "Gaussian",
# CorModels = c("Exponential.tailup","Exponential.taildown",
# "Exponential.Euclid"), addfunccol = "afvArea")
#for examples only, make sure fitSp has the correct path
#if you use importSSN(), path will be correct
fitSp$ssn.object <- updatePath(fitSp$ssn.object,
paste0(tempdir(),'/MiddleFork04.ssn'))
# Get the data.frame from an influenceSSN object and plot the residuals
fitSpRes <- residuals(fitSp)
fitSpResDF <- getSSNdata.frame(fitSpRes)
# NOT RUN
#plot(fitSpResDF[,"_resid.crossv_"],fitSpResDF[,"_resid_"], pch = 19,
# ylab = "Cross-validation Residuals", xlab = "Raw Residuals")
# Get the data.frame for the prediction locations
fitSpPred <- predict(fitSp, predpointsID = "pred1km")
predNames<- fitSpPred$ssn.object@predpoints@ID
fitSpPredDF <- getSSNdata.frame(fitSpPred, predNames[1])
head(fitSpPredDF)
```
getStreamDistMat *Extract the stream network distance matrix from SSN objects*

#### Description

The getStreamDistMat function extracts the stream network distance matrix for either observation data or prediction data, from the specified SpatialStreamNetwork object.

### Usage

getStreamDistMat(x, Name = "obs")

### Arguments

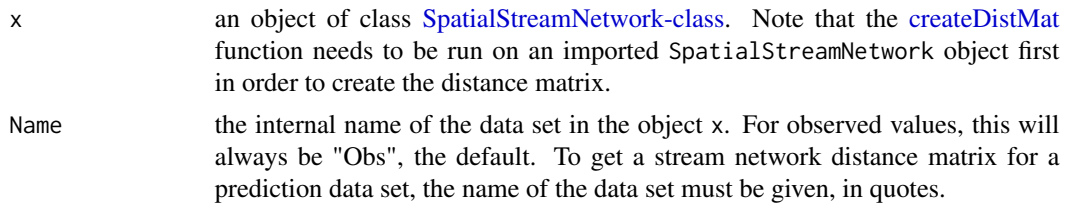

### Details

The internal Name for observed data in objects of class SpatialStreamNetwork is "Obs" and it is the default. If another Name is specified, it must represent a prediction data set in the SpatialStreamNetwork-class. For SpatialStreamNetwork objects, these names are obtained using the call ssn@predpoints@ID.

Note that these are not traditional distance matrices because they are asymmetric. The matrices contain the distance from one point to the common junction of both points, so they are asymmetric. For example, if two points are flow-connected, the distance from the point lower in the network to the one higher in the network is 0, while the distance from the higher point to the lower point is  $\geq$ 0. The convention is that the "from" point, to the common junction, is along the top of the matrix (with the column labels), and the "to" point, to the common junction, is along the left side of the matrix (with the row labels). From this matrix, it is possible to get total stream distance between any two points, an indicator matrix of flow-connectedness, etc. See examples for additional details.

#### Value

A [list](#page-0-0) of matrices. Note that distances are only computed within networks. For "Obs" data, a matrix of distances is returned for each network, labeled "dist.net1", "dist.net2", etc., for the first and second network, etc. For prediction matrices, there are "from" and "to" matrices for both observed sites and predictions sites. The convention is that "from" are again the columns, and "to" are again the rows, but the label "a" is for from prediction sites to observation sites, and the label "b" is for from observation sites to predictions sites. Thus, the list of prediction matrices are labeled "dist.net1.a" for distance to common junction from prediction sites along the columns, to observation sites along the rows, for the first network. A prediction matrix labeled "dist.net1.b"

# getStreamDistMat 39

contains distances to the common junction from observation sites along the columns to prediction sites along the rows, for the first network. If the argument amongPreds = TRUE was used for the function createDistMat, then the distance to common junction among prediction sites is returned, using the same labelling convention as for among observation sites. That is, the matrices for each network will be labeled "dist.net1", "dist.net2", etc., for the first and second network, etc.

# Author(s)

Jay Ver Hoef <support@SpatialStreamNetworks.com>

```
library(SSN)
#for examples, copy MiddleFork04.ssn directory to R's temporary directory
copyLSN2temp()
# NOT RUN
# Create a SpatialStreamNetork object that also contains prediction sites
#mf04p <- importSSN(paste0(tempdir(),'/MiddleFork04.ssn'),
# predpts = "pred1km", o.write = TRUE)
#use mf04p SpatialStreamNetwork object, already created
data(mf04p)
#for examples only, make sure mf04p has the correct path
#if you use importSSN(), path will be correct
mf04p <- updatePath(mf04p, paste0(tempdir(),'/MiddleFork04.ssn'))
names(mf04p)
distObs <- getStreamDistMat(mf04p)
str(distObs)
distObs$dist.net1[1:5,1:5]
# get total in-stream distance between all pairs of points
strDistNet2 <- distObs$dist.net2 + t(distObs$dist.net2)
strDistNet2[5:10,5:10]
# maximum distance to common junction between two sites
a.mat <- pmax(distObs$dist.net2,t(distObs$dist.net2))
a.mat[5:10,5:10]
# minimum distance to common junction between two sites
# sites with 0 minimum distance are flow-connected
b.mat <- pmin(distObs$dist.net2,t(distObs$dist.net2))
b.mat[5:10,5:10]
# get distance matrices between observed sites and prediction sites
distPred1km <- getStreamDistMat(mf04p, Name = "pred1km")
str(distPred1km)
distPred1km$dist.net1.a[1:5,1:5]
# create distance matrix among prediction sites
```

```
# this is useful for block prediction
```
40 glmssn

```
createDistMat(mf04p, predpts = "CapeHorn", o.write = TRUE, amongpreds = TRUE)
distCape <- getStreamDistMat(mf04p, Name = "CapeHorn")
str(distCape)
distCape$dist.net2[1:5,1:5]
```
<span id="page-39-0"></span>glmssn *Fitting Generalized Linear Models for Spatial Stream Networks*

# Description

This function works on objects of class [SpatialStreamNetwork](#page-81-0) to fit generalized linear models with spatially autocorrelated errors using normal likelihood methods (including REML) and quasilikelihood for Poisson and Binomial families. The spatial formulation is described in Ver Hoef and Peterson (2010) and Peterson and Ver Hoef (2010).

## Usage

```
glmssn(formula, ssn.object, family = "Gaussian", CorModels =
 c("Exponential.tailup","Exponential.taildown","Exponential.Euclid"),
 use.nugget = TRUE, use.anisotropy = FALSE, addfunccol = NULL, trialscol = NULL,
 EstMeth = "REML", useTailDownWeight = FALSE, trans.power = NULL, trans.shift = 0,
 control = list(max.random = 4, trunc.pseudo = NULL,maxiter.pseudo = 20, beta.converge = 1e-05))
```
### Arguments

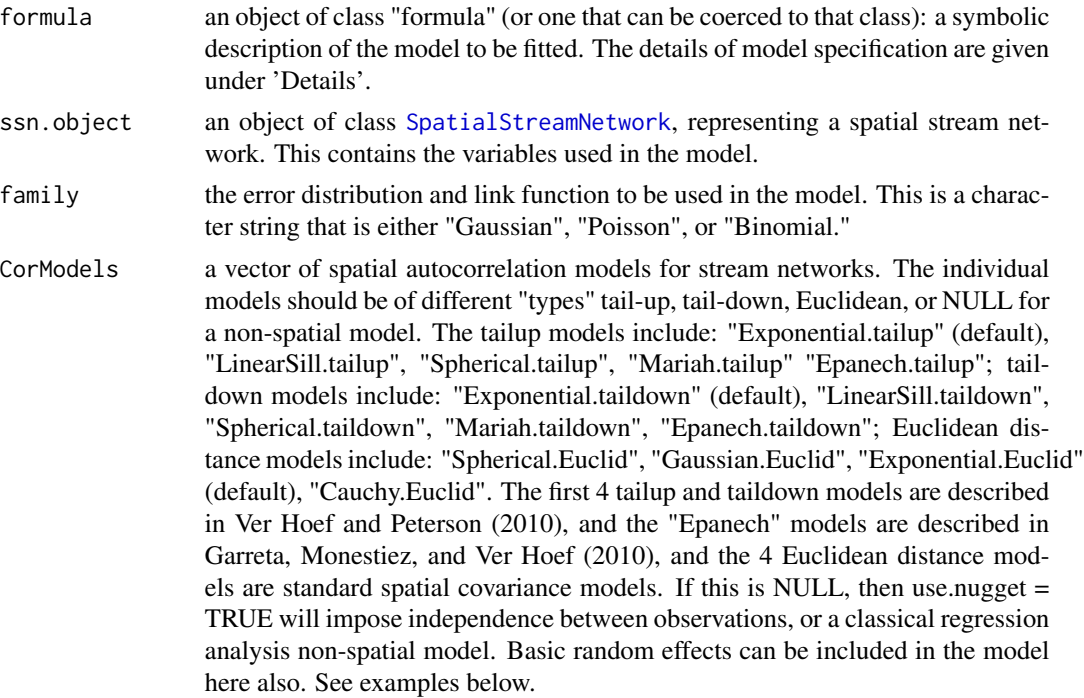

### glmssn af det af det af det af det af det af det af det af det af det af det af det af det af det af det af de

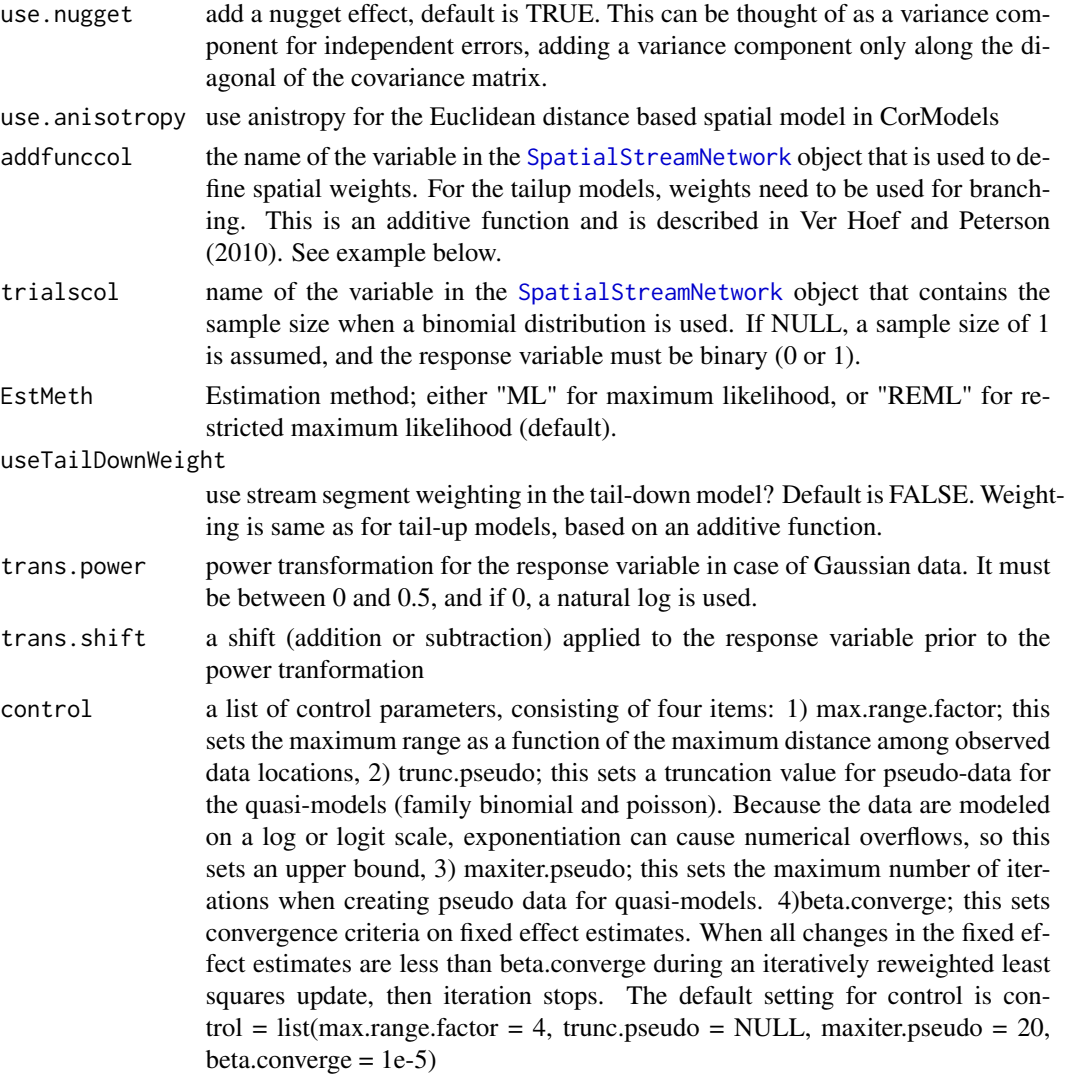

# Details

Models for glmssn are specified symbolically, similar to [lm](#page-0-0) and other models in R. A typical model has the form response ~ terms where response is the (numeric) response vector and terms is a series of fixed effect linear predictors for the response. A terms specification of the form first + second indicates all the terms in first together with all the terms in second with duplicates removed. A specification of the form first:second indicates the set of terms obtained by taking the interactions of all terms in first with all terms in second. The specification first\*second indicates the cross of first and second. This is the same as first + second + first:second. See [model.matrix](#page-0-0) for further details. The terms in the formula will be re-ordered so that main effects come first, followed by the interactions, all second-order, all third-order and so on. A formula has an implied intercept term. To remove this use either  $y \sim x - 1$  or  $y \sim 0 + x$ . See [formula](#page-0-0) for more details of allowed formulae. The spatial formulation is described in Ver Hoef and Peterson (2010) and Peterson and Ver Hoef (2010).

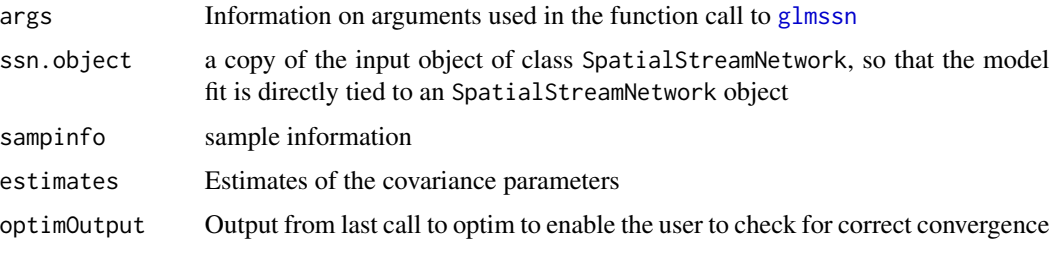

glmssn returns an object of class "glmssn". This is a list of 5 objects, with the following structure:

```
outpt <- list(
args = list( ## stores all arguments used in function call
formula = formula,
zcol = dataXY.out$respvecs$response.col, # response column
family = family,CorModels = CorModels,
useTailDownWeights = useTailDownWeights,
use.nugget = use.nugget,
use.anisotropy = use.anisotropy,
addfunccol = addfunccol,
trialscol = trialscol,
EstMeth = EstMeth,
trans.power = trans.power,
trans.shift = trans.shift
),
ssn.object = ssn.object, # input object of class "SpatialStreamNetwork"
sampinfo = list( # sample information
# indicator vector for non-missing response values
ind.obs = ind[order(data[, "pid"])],
sample.size = n.all, # total number of records in the data frame
# number of records with non-missing response values
obs.sample.size = n.allxy,
missing.sample.size = n.all - n.allxy, # number of missing response values
rankX = p, # rank of X
# vector of the response variable
z = zt[order(dataXY.out$datasets$data2[,"pid"])],
X = X2[order(dataXY.out$datasets$data2[,"pid"]),], # design matrix
effnames = dataXY.out$Xmats$effnames,
setzero = dataXY.out$indvecs$setzero,
setNA = dataXY.out$indvecs$setNA,
setNA2 = dataXY.out$indvecs$setNA2,
cutX1toX2 = dataXY.out$indvecs$cutX1toX2,
StdXDataFrame = dataXY.out$Xmats$StdXDataFrame
),
```
### glmssn 43

```
estimates = list(
theta=parmest, # estimated covariance parameters
# estimated covariance matrix
V = V[order(dataXY.out$datasets$data2[,"pid"]),
order(dataXY.out$datasets$data2[,"pid"])],
# inverse of estimated covariance matrix
Vi = Vi[order(dataXY.out$datasets$data2[,"pid"]),
order(dataXY.out$datasets$data2[,"pid"])],
betahat = b.hat, # estimated fixed effects
covb = covb, # estimated covariance matrix of estimated fixed effects
# inverse of estimated covariance matrix of estimated fixed effects
covbi = covbi,
m2LL = m2LL # -2 times log-likelihood
),
optimOutput=parmest.out
)
```
## Author(s)

Jay Ver Hoef <support@SpatialStreamNetworks.com>

# References

Garreta, V., Monestiez, P. and Ver Hoef, J.M. (2010) Spatial modelling and prediction on river networks: up model, down model, or hybrid? Environmetrics 21(5), 439–456.

Peterson, E.E. and Ver Hoef, J.M. (2010) A mixed-model moving-average approach to geostatistical modeling in stream networks. Ecology 91(3), 644–651.

Ver Hoef, J.M. and Peterson, E.E. (2010) A moving average approach for spatial statistical models of stream networks (with discussion). Journal of the American Statistical Association 105, 6–18. DOI: 10.1198/jasa.2009.ap08248. Rejoinder pgs. 22–24.

```
library(SSN)
#for examples, copy MiddleFork04.ssn directory to R's temporary directory
copyLSN2temp()
# NOT RUN
# Create a SpatialStreamNetork object that also contains prediction sites
#mf04p <- importSSN(paste0(tempdir(),'/MiddleFork04.ssn'),
# predpts = "pred1km", o.write = TRUE)
#use mf04p SpatialStreamNetwork object, already created
data(mf04p)
#for examples only, make sure mf04p has the correct path
#if you use importSSN(), path will be correct
mf04p <- updatePath(mf04p, paste0(tempdir(),'/MiddleFork04.ssn'))
```

```
# The models take a little time to fit, so they are NOT RUN
# Uncomment the code to run them
# Alternatively, you can load the fitted models first to look at results
data(modelFits)
## Non-spatial model
# fitNS <- glmssn(Summer_mn ~ ELEV_DEM + netID,
     ssn.object = mf04p, CorModels = NULL,# EstMeth = "REML", family = "Gaussian")
#for examples only, make sure fitNS has the correct path
#if you use importSSN(), path will be correct
fitNS$ssn.object <- updatePath(fitNS$ssn.object,
paste0(tempdir(),'/MiddleFork04.ssn'))
summary(binSp)
summary(fitNS)
## Random effect model using STREAMNAME as our random effect
#fitRE <- glmssn(Summer_mn ~ ELEV_DEM + netID,
# ssn.object = mf04p, EstMeth = "REML", family = "Gaussian",
# CorModels = c("STREAMNAME"))
#for examples only, make sure fitRE has the correct path
#if you use importSSN(), path will be correct
fitRE$ssn.object <- updatePath(fitRE$ssn.object,
paste0(tempdir(),'/MiddleFork04.ssn'))
summary(fitRE)
## random effects details
fitREBLUP <- BLUP(fitRE)
str(fitREBLUP)
fitREBLUP$Mean
## Basic spatial model with a random effect
#fitSpRE1 <- glmssn(Summer_mn ~ ELEV_DEM + netID,
# ssn.object = mf04p, EstMeth = "REML", family = "Gaussian",
     CorModels = c("STREAMNAME", "Exponential.Euclid"))
#for examples only, make sure fitSpRE1 has the correct path
#if you use importSSN(), path will be correct
fitSpRE1$ssn.object <- updatePath(fitSpRE1$ssn.object,
paste0(tempdir(),'/MiddleFork04.ssn'))
summary(fitSpRE1)
## Spatial stream tail-up model with a random effect
#fitSpRE2 <- glmssn(Summer_mn ~ ELEV_DEM + netID,
# ssn.object = mf04p, EstMeth = "REML", family = "Gaussian",
# CorModels = c("STREAMNAME","Exponential.tailup"),
# addfunccol = "afvArea")
#for examples only, make sure fitSpRE2 has the correct path
#if you use importSSN(), path will be correct
fitSpRE2$ssn.object <- updatePath(fitSpRE2$ssn.object,
paste0(tempdir(),'/MiddleFork04.ssn'))
summary(fitSpRE2)
```
## 3 component spatial model

```
#fitSp <- glmssn(Summer_mn ~ ELEV_DEM + netID,
# ssn.object = mf04p, EstMeth = "REML", family = "Gaussian",
# CorModels = c("Exponential.tailup","Exponential.taildown",
# "Exponential.Euclid"), addfunccol = "afvArea")
#for examples only, make sure fitSp has the correct path
#if you use importSSN(), path will be correct
fitSp$ssn.object <- updatePath(fitSp$ssn.object,
paste0(tempdir(),'/MiddleFork04.ssn'))
## Summarise last model
summary(fitSp)
## AIC for last model
AIC(fitSp)
## Generalised R-squared for last model
GR2(fitSp)
## Look at variance components in more detail
covparms(fitSp)
varcomp(fitSp)
## Compare models
InfoCritCompare(list(fitNS, fitRE, fitSpRE1, fitSpRE2, fitSp))
## Fit a model to binary data
#binSp <- glmssn(MaxOver20 ~ ELEV_DEM + SLOPE, mf04p,
# CorModels = c("Mariah.tailup", "Spherical.taildown"),
# family = "binomial", addfunccol = "afvArea")
#for examples only, make sure binSp has the correct path
#if you use importSSN(), path will be correct
binSp$ssn.object <- updatePath(binSp$ssn.object,
paste0(tempdir(),'/MiddleFork04.ssn'))
summary(binSp)
## Fit a model to count data
#poiSp <- glmssn(C16 ~ ELEV_DEM + SLOPE, mf04p,
# CorModels = c("LinearSill.tailup", "LinearSill.taildown"),
# family = "poisson", addfunccol = "afvArea")
#for examples only, make sure poiSp has the correct path
#if you use importSSN(), path will be correct
poiSp$ssn.object <- updatePath(poiSp$ssn.object,
paste0(tempdir(),'/MiddleFork04.ssn'))
summary(poiSp)
```
### **Description**

a class that holds a fitted model for an object of class [SpatialStreamNetwork](#page-81-0)

### Objects from the Class

Objects can be created by calls in the form glmssn $(\dots)$ .

# List Objects

An object of class "glmssn" is a list of 4 objects, with the following structure:

```
outpt <- list(
args = list( ## stores all arguments used in function call
formula,
zcol, ## response column name
family,
CorModels,
use.nugget,
use.anisotropy,
addfunccol,
trialscol,
EstMeth,
trans.power,
trans.shift,
algorithm,
),
ssn.object = ssn.object, ## input object of class "SpatialStreamNetwork"
sampinfo = list( ## sample information
ind.obs, ## indicator vector for non-missing response values
ind.RespNA, ## indicator vector for non-missing response values
sample.size, ## Total number of records in the data frame
obs.sample.size, ## Number of records with non-missing response values
missing.sample.size, ## Number of missing response values
rankX, ## rank of X
z, ## vector of response values
trialsvec,
X, ## design matrix
effnames,
setzero,
setNA,
setNA2,
cutX1toX2,
REs,
REmodelmatrices,
),
estimates = list(
theta, ## Estimated covariance parameters
  nugget,
```

```
V ## Estimated covariance matrix
Vi ## Inverse of V
betahat ## Estimate of fixed effects
covb ## Estimated covariance matrix of fixed effects
covbi ## Inverse of covb
m2LL ## -2 times log likelihood
Warnlog ## List of warnings
),
loglik.surface=get("RESULT",loglik.environment),
        optimOutput ## output from optim
\mathcal{L}
```
# Extends

Class [SpatialStreamNetwork](#page-81-0), directly. Class [SpatialLines,](#page-0-0) by class "SpatialLinesDataFrame", distance 2. Class [Spatial,](#page-0-0) by class "SpatialLinesDataFrame", distance 3.

# Methods

No methods defined with class "glmssn" in the signature.

# Author(s)

Jay Ver Hoef <support@SpatialStreamNetworks.com>

# See Also

[glmssn](#page-39-0)

GR2 *Generalised R2*

## Description

GR2 is a generic function that calculates and displays the generalised R2 value for fitted glmssn objects.

# Usage

GR2(object)

## Arguments

object an object of class [glmssn](#page-39-0)

# Details

The generalised R2 value, or 'coefficient of determination', lies somewhere between 0 and 1, and is a general measure of the predictive power of a model. In this instance, it relates to the proportion of the variability in the data that is explained by the fixed effects.

# Value

a numeric value equal to the GR2 for the specified glmssn object

### Author(s)

Jay Ver Hoef <support@SpatialStreamNetworks.com>

## See Also

[glmssn](#page-39-0)

# Examples

```
library(SSN)
#for examples, copy MiddleFork04.ssn directory to R's temporary directory
copyLSN2temp()
# NOT RUN
# Create a SpatialStreamNetork object that also contains prediction sites
#mf04p <- importSSN(paste0(tempdir(),'/MiddleFork04.ssn'),
# predpts = "pred1km", o.write = TRUE)
#use mf04p SpatialStreamNetwork object, already created
data(mf04p)
#for examples only, make sure mf04p has the correct path
#if you use importSSN(), path will be correct
mf04p <- updatePath(mf04p, paste0(tempdir(),'/MiddleFork04.ssn'))
# get some model fits stored as data objects
data(modelFits)
#NOT RUN use this one
#fitSp <- glmssn(Summer_mn ~ ELEV_DEM + netID,
# ssn.object = mf04p, EstMeth = "REML", family = "Gaussian",
# CorModels = c("Exponential.tailup","Exponential.taildown",
# "Exponential.Euclid"), addfunccol = "afvArea")
#for examples only, make sure fitSp has the correct path
#if you use importSSN(), path will be correct
fitSp$ssn.object <- updatePath(fitSp$ssn.object,
paste0(tempdir(),'/MiddleFork04.ssn'))
```
GR2(fitSp)

<span id="page-48-0"></span>importPredpts *Import Prediction Points into a SpatialStreamNetwork or glmssn Object*

# Description

Prediction points residing in a .ssn directory are imported into an existing object of class [SpatialStream](#page-81-0)Network[class](#page-81-0) or [glmssn-class](#page-44-0)

### Usage

importPredpts(target, predpts, obj.type)

## Arguments

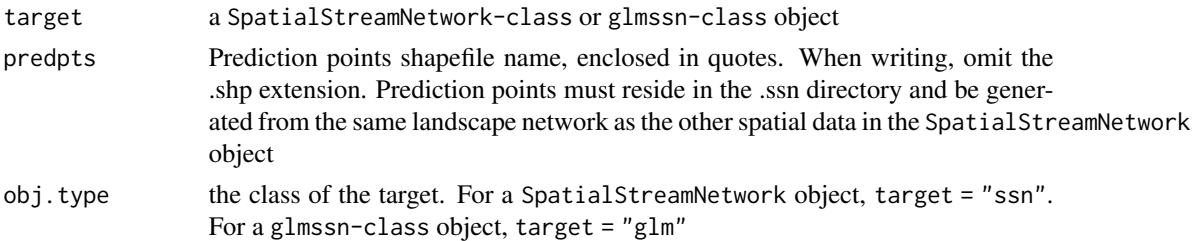

# Details

importPredpts imports a shapefile of prediction points residing in the .ssn directory into an existing SpatialStreamnetwork or glmssn-class object. The spatial datasets residing the .ssn folder are generated in a geographic information system using the Spatial Tools for the Analysis of River Systems (STARS) tools for ArcGIS version 9.3.1. A detailed description of the spatial data format is provided in Peterson (2011).

## Value

importPredpts returns an object of class "SpatialStreamNetwork" or "glmssn". An additional predpoints slot is populated in the object

# Author(s)

Erin E. Peterson <support@SpatialStreamNetworks.com>

## References

Peterson E.E.(2011)STARS: Spatial Tools for the Analysis of River Systems: A tutorial. CSIRO Technical Report EP111313. 42p.

# See Also

[importSSN](#page-50-0), [SpatialStreamNetwork-class](#page-81-0), and [glmssn-class](#page-44-0)

# Examples

library(SSN)

```
#for examples, copy MiddleFork04.ssn directory to R's temporary directory
copyLSN2temp()
# NOT RUN
# Create a SpatialStreamNetork object that also contains prediction sites
#mf04 <- importSSN(paste0(tempdir(),'/MiddleFork04.ssn', o.write = TRUE))
#use mf04 SpatialStreamNetwork object, already created
data(mf04)
#for examples only, make sure mf04p has the correct path
#if you use importSSN(), path will be correct
mf04 <- updatePath(mf04, paste0(tempdir(),'/MiddleFork04.ssn'))
mf04p <- mf04
# add existing prediction points on 1 km spacing
mf04p <- importPredpts(target = mf04p, predpts = "pred1km", obj.type = "ssn")
# get names and verify that pred1km has been added
names(mf04p)
# add dense set of prediction points from Knapp stream
mf04p <- importPredpts(target = mf04p, predpts = "Knapp", obj.type = "ssn")
# get names and verify that Knapp has been added
names(mf04p)
# add dense set of prediction points from CapeHorn stream
mf04p <- importPredpts(target = mf04p, predpts = "CapeHorn", obj.type = "ssn")
# get names and verify that CapeHorn has been added
names(mf04p)
# create distance matrices, needed for prediction with stream network models
# NOT RUN
#createDistMat(mf04p, "pred1km", o.write = TRUE)
# for block prediction, we need distance among prediction points
#createDistMat(mf04p, "Knapp", o.write = TRUE, amongpreds = TRUE)
#createDistMat(mf04p, "CapeHorn", o.write = TRUE)
# Add prediction points to a glmssn object
# use models that have been created already
data(modelFits)
#for examples only, make sure fitSp has the correct path
#if you use importSSN(), path will be correct
fitSp$ssn.object <- updatePath(fitSp$ssn.object,
paste0(tempdir(),'/MiddleFork04.ssn'))
#use model named fitSp; NOT RUN; already imported
#fitSp <- importPredpts(target = fitSp, predpts = "pred1km",
# obj.type = "glm")
# now we can make predictions; make sure distance matrix for "pred1km" has
# been created
# NOT RUN
#fitSpPred <- predict(fitSp,"pred1km")
```
### importSSN 51

```
#plot(fitSpPred)
#fitSp <- importPredpts(target = fitSp, predpts = "Knapp",
# obj.type = "glm")
# NOT RUN
#fitSpPredKnapp <- predict(fitSp,"Knapp")
#plot(fitSpPredKnapp)
```
<span id="page-50-0"></span>importSSN *Import an object of class SpatialStreamNetwork*

# Description

The importSSN function reads spatial data from a .ssn folder and to create a [SpatialStreamNetwork](#page-81-0) object

## Usage

```
importSSN(filepath, predpts = NULL, o.write = FALSE)
```
### Arguments

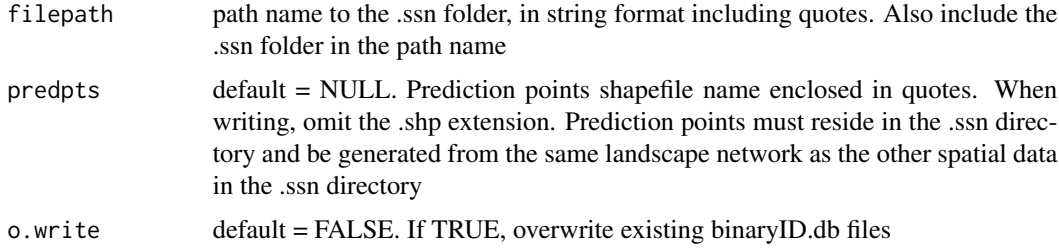

# Details

The importSSN function imports spatial data from a .ssn folder to create a [SpatialStreamNetwork](#page-81-0)[class](#page-81-0) object. The information contained in the .ssn folder is generated in a geographic information system using the Spatial Tools for the Analysis of River Systems (STARS) tools for ArcGIS version 9.3.1. A detailed description of the spatial data format is provided in Peterson (2011).

The information contained in the netID text files is imported into an SQLite database, binaryID.db, which is stored in the .ssn directory. This information is used internally by createDistMat and glmssn to calculate the data necessary to fit a spatial statistical model to stream network data. If  $o$ , write = TRUE ( $o$ , write = FALSE is the default) and a binaryID.db file already exists within the .ssn directory, it will be overwriten when the SpatialStreamNetwork object is created.

A SpatialStreamNetwork object may contain multiple sets of prediction points, which are contained in separate shapefiles. One prediction point shapefile may be imported using importSSN. The importPredpts function allows users to import additional sets of prediction sites to a an existing SpatialStreamNetwork object. The prediction points ID is set to the base name the shapefile.

importSSN returns an object of class [SpatialStreamNetwork](#page-81-0). It also creates and stores a SQLite database, binaryID.db, within the .ssn directory.

## Author(s)

Erin E. Peterson <support@SpatialStreamNetworks.com>

## References

Peterson E.E.(2011)STARS: Spatial Tools for the Analysis of River Systems: A tutorial. CSIRO Technical Report EP111313. 42p.

# See Also

[importPredpts](#page-48-0) for adding prediction points after a [SpatialStreamNetwork](#page-81-0) object has been created. [createDistMat](#page-15-0) to create distance matrices among points, both among observed, between observed and predicted, and among predicted. [createSSN](#page-17-0) for creating SSN objects from scratch for simulation purposes.

### Examples

```
library(SSN)
# for examples, copy MiddleFork04.ssn directory to R's temporary directory
copyLSN2temp()
# Create a SpatialStreamNetwork object that does not contain prediction points
mf04 <- importSSN(paste0(tempdir(),'/MiddleFork04.ssn'), o.write = TRUE)
# Create a SpatialStreamNetork object that also contains prediction sites
mf04p <- importSSN(paste0(tempdir(),'/MiddleFork04.ssn'),
 predpts = "pred1km", o.write = TRUE)
names(mf04p)
#NOT RUN Some graphics to explore imported object
#hist(mf04, "Summer_mn")
#boxplot(mf04, "Summer_mn")
#plot(mf04, cex = .8, xlab = "x", ylab = "y")
#plot(mf04p, PredPointsID = "pred1km", add = TRUE, pch = 1) #add to previous plot
```
<span id="page-51-0"></span>influenceSSN-class *Class "influenceSSN"*

#### **Description**

A class that extends the results of generalized linear models, [glmssn](#page-39-0) objects, for spatial stream networks by adding influence diagnostics and cross-validation predictions to each observation.

## Objects from the Class

Objects can be created by functions in the form  $residual(x)$ , where x is a [glmssn-class](#page-44-0) object.

### Class Structure

Objects of class influenceSSN contain 4 list items and have the exact same structure as [glmssn](#page-44-0)[class](#page-44-0) objects. A influenceSSN object retains the corresponding [SpatialStreamNetwork](#page-81-0) object as the second list item. When residuals $(x)$  is used for a glmssn object, the data for which the model was fit is stored in point.data data.frame of the observed points. This data.frame contains the response variable for the model, and is appended by the following columns:

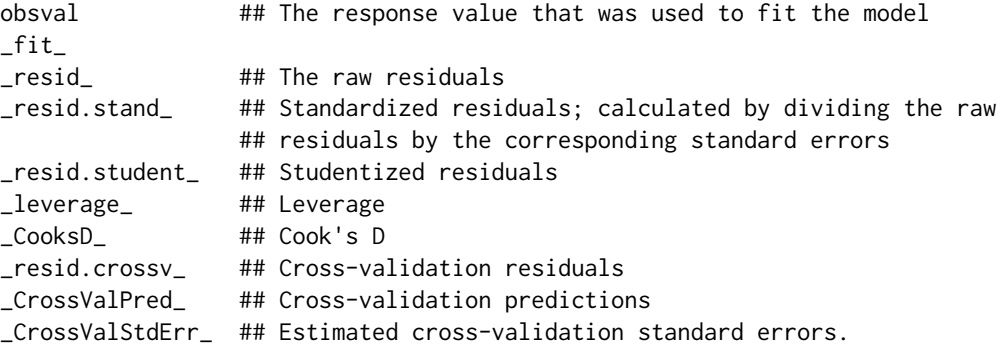

### Extends

Class ["glmssn"](#page-39-0), directly.

# Author(s)

Jay Ver Hoef <support@SpatialStreamNetworks.com>

# See Also

[residuals](#page-0-0),[glmssn](#page-39-0)

<span id="page-52-0"></span>InfoCritCompare *Compare* glmssn *Information Criteria*

# Description

[InfoCritCompare](#page-52-0) displays important model criteria for each object of class [glmssn](#page-39-0) object in the model list.

## Usage

InfoCritCompare(model.list)

#### Arguments

model.list a list of fitted [glmssn-class](#page-44-0) model objects in the form list (model1, model2, ...)

## **Details**

[InfoCritCompare](#page-52-0) displays important model criteria that can be used to compare and select spatial statistical models. For instance, spatial models can be compared with non-spatial models, other spatial models, or both.

### Value

[InfoCritCompare](#page-52-0) returns a data.frame of the model criteria for each specified [glmssn-class](#page-44-0) object. These are useful for comparing and selecting models. The columns in the data.frame are described below. In the description below 'obs' is an observed data value, 'pred' is its prediction using crossvalidation, and 'predSE' is the prediction standard error using cross-validation.

formula model formula

- EstMethod estimation method, either maximum likelihood (ML) or restricted maximum likelihood (REML)
- Variance\_Components names of the variance components, including the autocovariance model names, the nugget effect, and the random effects.
- neg2Log -2 log-likelihood. Note that the neg2LogL is only returned if the Gaussian distribution (default) was specified when creating the glmssn object.
- AIC Akaike Information Criteria (AIC). Note that AIC is only returned if the Gaussian distribution (default) was specified when creating the glmssn object.
- bias bias, computed as mean(obs pred).
- std.bias standardized bias, computed as mean((obs pred)/predSE).
- **RMSPE** root mean-squared prediction error, computed as sqrt(mean((obs pred) $^{\wedge}2$ ))
- **RAV** root average variance, computed as sqrt(mean(predSE $^2$ 2)). If the prediction standard errors are being estimated well, this should be close to RMSPE.
- std.MSPE standardized mean-squared prediction error, computed as mean(((obs pred)/predSE)^2). If the prediction standard errors are being estimated well, this should be close to 1.
- cov.80 the proportion of times that the observed value was within the prediction interval formed from pred  $+-$  qt $(.9, df)*$ predSE, where qt is the quantile t function, and df is the number of degrees of freedom. If there is little bias and the prediction standard errors are being estimated well, this should be close to 0.8 for large sample sizes.
- cov.90 the proportion of times that observed value was within the prediction interval formed from pred +- qt(.95, df)\*predSE, where qt is the quantile t function, and df is the number of degrees of freedom. If there is little bias and the prediction standard errors are being estimated well, this should be close to 0.9 for large sample sizes.
- cov.95 the proportion of times that the observed value was within the prediction interval formed from pred +- qt(.975, df)\*predSE, where qt is the quantile t function, and df is the number of degrees of freedom. If there is little bias and the prediction standard errors are being estimated well, this should be close to 0.95 for large sample sizes.

### $m f 04$  55

# Author(s)

Jay Ver Hoef <support@SpatialStreamNetworks.com>

## See Also

[glmssn](#page-39-0), [summary.glmssn](#page-83-0), [AIC](#page-4-0), [CrossValidationStatsSSN](#page-22-0)

# Examples

```
library(SSN)
data(modelFits)
#for examples only, make sure all models have the correct path
#if you use importSSN(), path will be correct
fitNS$ssn.object <- updatePath(fitNS$ssn.object,
paste0(tempdir(),'/MiddleFork04.ssn'))
fitRE$ssn.object <- updatePath(fitRE$ssn.object,
paste0(tempdir(),'/MiddleFork04.ssn'))
fitSp$ssn.object <- updatePath(fitSp$ssn.object,
paste0(tempdir(),'/MiddleFork04.ssn'))
fitSpRE1$ssn.object <- updatePath(fitSpRE1$ssn.object,
paste0(tempdir(),'/MiddleFork04.ssn'))
fitSpRE2$ssn.object <- updatePath(fitSpRE2$ssn.object,
paste0(tempdir(),'/MiddleFork04.ssn'))
 compare.models <- InfoCritCompare(list(fitNS, fitRE, fitSp, fitSpRE1, fitSpRE2))
 # Examine the model criteria
 compare.models
 # Compare the AIC values for all models with random effects
 compare.models[c(2,4,5),c("Variance_Components","AIC")]
  # Compare the RMSPE for the spatial models
 compare.models[c(3,4,5),c("Variance_Components","RMSPE")]
 # Compare the RMSPE between spatial and non-spatial models
 compare.models[c(1,3),c("formula","Variance_Components", "RMSPE")]
```
mf04 *imported SpatialStreamNetwork object from MiddleFork04.ssn data folder*

## Description

The MiddleFork04.ssn data folder contains the spatial, attribute, and topological information needed to construct a spatial stream network object using the SSN package. This is the representation by using the importSSN function.

# Details

See the [MiddleFork04.ssn](#page-56-0) for details of data set, [importSSN](#page-50-0) on how to get it into SSN.

# Source

See the [MiddleFork04.ssn](#page-56-0)

# Examples

```
library(SSN)
#for examples, copy MiddleFork04.ssn directory to R's temporary directory
copyLSN2temp()
mf04 <- importSSN(paste0(tempdir(),'/MiddleFork04.ssn'), o.write = TRUE)
names(mf04)
```
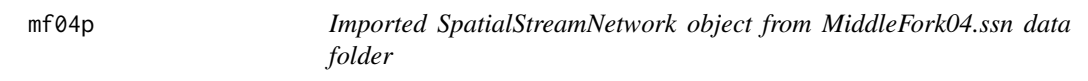

# Description

The MiddleFork04.ssn data folder contains the spatial, attribute, and topological information needed to construct a spatial stream network object using the SSN package. This is the representation by using the importSSN function.

# Details

See the [MiddleFork04.ssn](#page-56-0) for details of data set, [importSSN](#page-50-0) on how to get it into SSN.

# Source

See the [MiddleFork04.ssn](#page-56-0)

```
library(SSN)
#for examples, copy MiddleFork04.ssn directory to R's temporary directory
copyLSN2temp()
mf04p <- importSSN(paste0(tempdir(),'/MiddleFork04.ssn'), predpts = "pred1km",
o.write = TRUE)
mf04p <- importPredpts(target = mf04p, predpts = "CapeHorn", obj.type = "ssn")
mf04p <- importPredpts(target = mf04p, predpts = "Knapp", obj.type = "ssn")
names(mf04p)
```
<span id="page-56-0"></span>MiddleFork04.ssn *MiddleFork04.ssn data folder*

# Description

The MiddleFork04.ssn data folder contains the spatial, attribute, and topological information needed to construct a spatial stream network object using the SSN package.

# Details

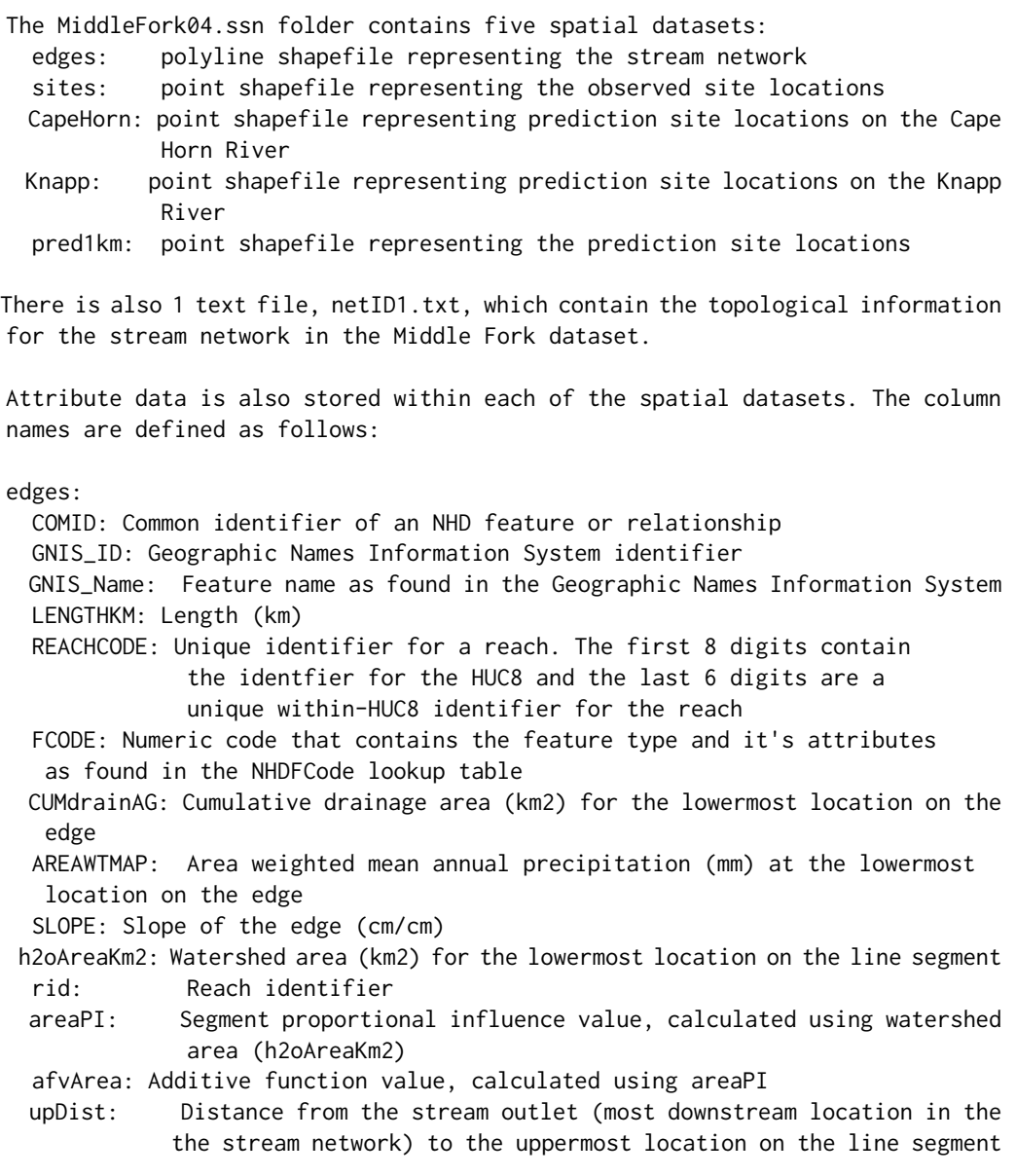

```
netID: Network identifier
 Length: Length of line segment (m)
sites:
 STREAMNAME: Stream name
 COMID: Common identifier of an NHD feature or relationship
 CUMDRAINAG: Cumulative drainage area (km2)
 AREAWTMAP: Area weighted mean annual precipitation (mm) at lowermost location
on the line segment where the site resides
 SLOPE: Slope of the line segment (cm/cm) where the site resides
 ELEV_DEM: Elevation at the site based on a 30m DEM
 Deployment: Unique identifier of the site by year of deployment
 NumberOfDa: Number of days sampled between the dates of July 15 and August 31.
Maximum value is 48.
 Source: Source of the data - relates to the ID field of the source table
 Summer_mn: Overall summer mean termperature of the deployment
 MaxOver20: Binary variable: 1 represents the maximum summer temperature was
  greater than 20C and 0 indicates that it was less than 20C
 C16: the number of times daily stream temperature exceeded 16C
 C20: the number of times daily stream temperature exceeded 20C
 C24: the number of times daily stream temperature exceeded 24C
 FlowCMS: Average stream flow (cubic meters per sec) for August, by year,
  from 1950-2010 across 9 USGS gauges in the region
 AirMEANc: Average mean air temperature (C) from July 15 - August 31, from
  1980-2009 across 10 COOP air stations within the domain
 AirMWMTc: Average maximum air temperature (C) from July 15 - August 31, from
1980-2009 across 10 COOP air stations within the domain. MWMT =
maximum 7-day moving average of the maximum daily temperature
 (i.e. maximum of all the 7-day maximums)
 NEAR_FID: the FID of the nearest edge feature
 NEAR_DIST: the distance between the original site coordinates and the nearest
    edge
 NEAR_X: x coordinate
 NEAR_Y: y coordinate
 NEAR_ANGLE: the angle between the original site location and the nearest
point on the closest edge
 rid: Reach identifier of the edge the site resides on
 ratio: Site ratio value; provides the proportional distance along the
  edge to the site location
 upDist: Distance upstream from the stream outlet (m)
 afvArea: Additive function value calculated using waterhsed area (h2oAreaKm2)
 locID: Location identifier
 netID: Stream network identifier
 pid: Point identifier
```
pred1km, CapeHorn, & Knapp:

```
COMID: Common identifier of an NHD feature or relationship
CUMDRAINAG: Cumulative drainage area (km2)
AREAWTMAP: Area weighted mean annual precipitation (mm) at lowermost location
on the line segment where the site resides
SLOPE: Slope of the line segment (cm/cm) where the site resides
ELEV_DEM: Elevation at the site based on a 30m DEM
NEAR_FID: the FID of the nearest edge feature
NEAR_DIST: the distance between the original site coordinates and the nearest
   edge
NEAR_X: x coordinate
NEAR_Y: y coordinate
NEAR_ANGLE: the angle between the original site location and the nearest
point on the closest edge
rid: Reach identifier of the edge the site resides on
ratio: Site ratio value; provides the proportional distance along the
edge to the site location
upDist: Distance upstream from the stream outlet (m)
afvArea: Additive function value calculated using watershed area (h2oAreaKm2)
locID: Location identifier
netID: Stream network identifier
pid: Point identifier
FlowCMS: Average stream flow (cubic meters per sec) for August, by year,
from 1950-2010 across 9 USGS gauges in the region
AirMEANc: Average mean air temperature (C) from July 15 - August 31, from
1980-2009 across 10 COOP air stations within the domain
AirMWMTc: Average maximum air temperature (C) from July 15 - August 31, from
1980-2009 across 10 COOP air stations within the domain. MWMT =
maximum 7-day moving average of the maximum daily temperature
(i.e. maximum of all the 7-day maximums)
```
### Source

edges: modified version of the National Hydrography Dataset (http://nhd.usgs.gov/) sites, pred1km, CapeHorn, & Knapp: U.S. Forest Service, unpublished data.

```
library(SSN)
#for examples, copy MiddleFork04.ssn directory to R's temporary directory
copyLSN2temp()
mf04p <- importSSN(paste0(tempdir(),'/MiddleFork04.ssn'), predpts = "pred1km",
o.write = TRUE)
mf04p <- importPredpts(target = mf04p, predpts = "CapeHorn", obj.type = "ssn")
mf04p <- importPredpts(target = mf04p, predpts = "Knapp", obj.type = "ssn")
names(mf04p)
```
plot.glmssn.predict *Plot glmssn.predict Objects*

# Description

plot.glmssn.predict is a generic plot function that has been adapted for objects of class glmssn.predict.

# Usage

```
## S3 method for class 'glmssn.predict'
plot(x, VariableName = NULL, VarPlot = "Both",
color.palette = rainbow(nclasses, start = 0.66, end = 0.99), nclasses =
10, breaktype = "quantile", dec.dig = 2, SEcex.min = 0.5, SEcex.max = 2,
brks = NULL, add = FALSE, ...)
```
# Arguments

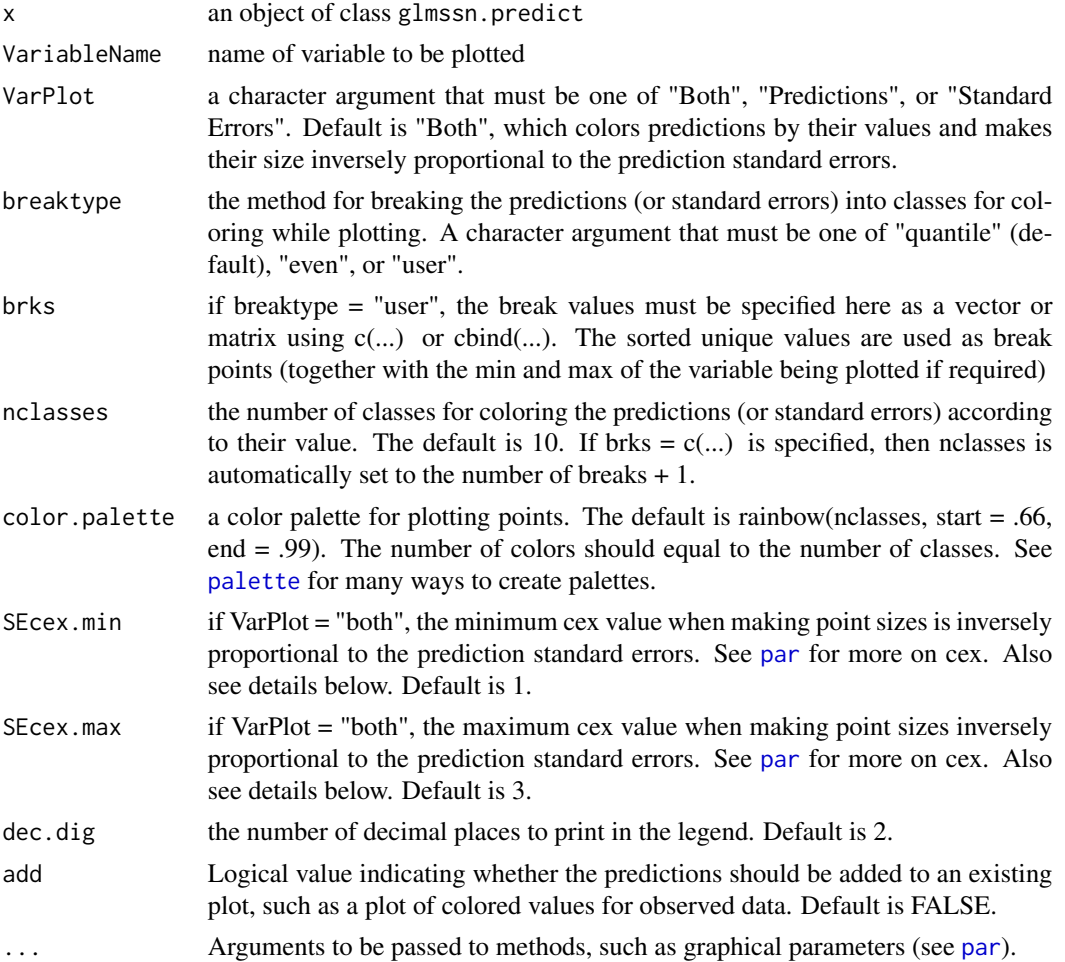

### Details

The plot.glmssn.predict function creates a map showing color-coded predictions or prediction standard error values. When VarPlot = "Both", predictions values are colored according to breaks. The size of the points is inversely proportional to the prediction standard errors. If SE is the standard error for a prediction, then the size of the plotted point will be SEcex.max - (SEcex.max -  $SEex.min$ <sup>\*</sup>( $SE$  - min( $SE$ ))/( $max(SE)$  - min( $SE$ )), where mins and maxs are over all  $SEs$  in the prediction set. This is simply a linear interpolator between SEcex.max and SEcex.min, specified by the user, with larger points for smaller standard errors. So large points reflect the fact that you have more confidence in those values and small points reflect the fact that you have less confidence in the values. Two plot legends are included in this case - one based on size and one on colour.

If the predictions are added to an existing plot, the printing of a second legend is suppressed, but the minimum predicted value is added as text to the top of the legend area, and the maximum predicted value is added as text to the bottom of the legend area. This option only makes sense if the breaks are matched to those when plotting the observed values. See the example below.

### Value

Maps of stream networks with prediction and prediction standard error values.

## Author(s)

Jay Ver Hoef <support@SpatialStreamNetworks.com>

### See Also

[predict](#page-0-0)

```
library(SSN)
#for examples, copy MiddleFork04.ssn directory to R's temporary directory
copyLSN2temp()
# NOT RUN
# Create a SpatialStreamNetork object that also contains prediction sites
#mf04p <- importSSN(paste0(tempdir(),'/MiddleFork04.ssn'),
# predpts = "pred1km", o.write = TRUE)
#use mf04p SpatialStreamNetwork object, already created
data(mf04p)
#for examples only, make sure mf04p has the correct path
#if you use importSSN(), path will be correct
mf04p <- updatePath(mf04p, paste0(tempdir(),'/MiddleFork04.ssn'))
# get some model fits stored as data objects
data(modelFits)
#NOT RUN use this one
#fitSp <- glmssn(Summer_mn ~ ELEV_DEM + netID,
# ssn.object = mf04p, EstMeth = "REML", family = "Gaussian",
# CorModels = c("Exponential.tailup","Exponential.taildown",
# "Exponential.Euclid"), addfunccol = "afvArea")
```

```
#for examples only, make sure fitSp has the correct path
#if you use importSSN(), path will be correct
fitSp$ssn.object <- updatePath(fitSp$ssn.object,
paste0(tempdir(),'/MiddleFork04.ssn'))
# NOT RUN
# make sure the distance matrix is there
# createDistMat(mf04p, predpts = "pred1km", o.write = TRUE)
## create predictions
ssnpred <- predict(fitSp, "pred1km")
##default graph
plot(ssnpred)
## max maximum size smaller
plot(ssnpred, SEcex.max = 1.5)
## predictions only
plot(ssnpred, VarPlot = "Predictions", breaktype = "quantile")
## change line width
plot(ssnpred, VarPlot = "Predictions", breaktype = "quantile", lwd = 2)
## change line type
plot(ssnpred, VarPlot = "Predictions", breaktype = "quantile", lwd = 2, lty = 2)
## standard errors only
plot(ssnpred, VarPlot = "Standard Errors", breaktype = "quantile")
## use even spacing for breaks
plot(ssnpred, VarPlot = "Standard Errors", breaktype = "even")
## use custom breaks and colors - specify four break points and four
## colours, but the actual range of standard errors requires a fifth break
## point and a fifth colour (see legend on RHS) chosen by default
plot(ssnpred, VarPlot = "Standard Errors", breaktype = "user",
brks = seq(0, 2.4, by=0.6), color.palette = c("darkblue", "purple",
   "green", "red"))
## add predictions to colored observations
brks <- as.matrix(plot(fitSp$ssn.object, "Summer_mn", cex = 2))
plot(ssnpred, add = TRUE, breaktype = "user", brks = brks, nclasses=length(brks),
    SEcex.max = 1)
```
plot.influenceSSN *Plotting Method for influenceSSN Objects*

# plot.influenceSSN 63

### Description

plot.influenceSSN is a generic plot function that has been adapted for [influenceSSN-class](#page-51-0) objects that have been created from the residuals function.

# Usage

## S3 method for class 'influenceSSN'  $plot(x, color.path = NULL, nclasses = NULL, inflocal = "resid",$ breaktype = "quantile", brks=NULL, pch =  $19, ...$ )

### Arguments

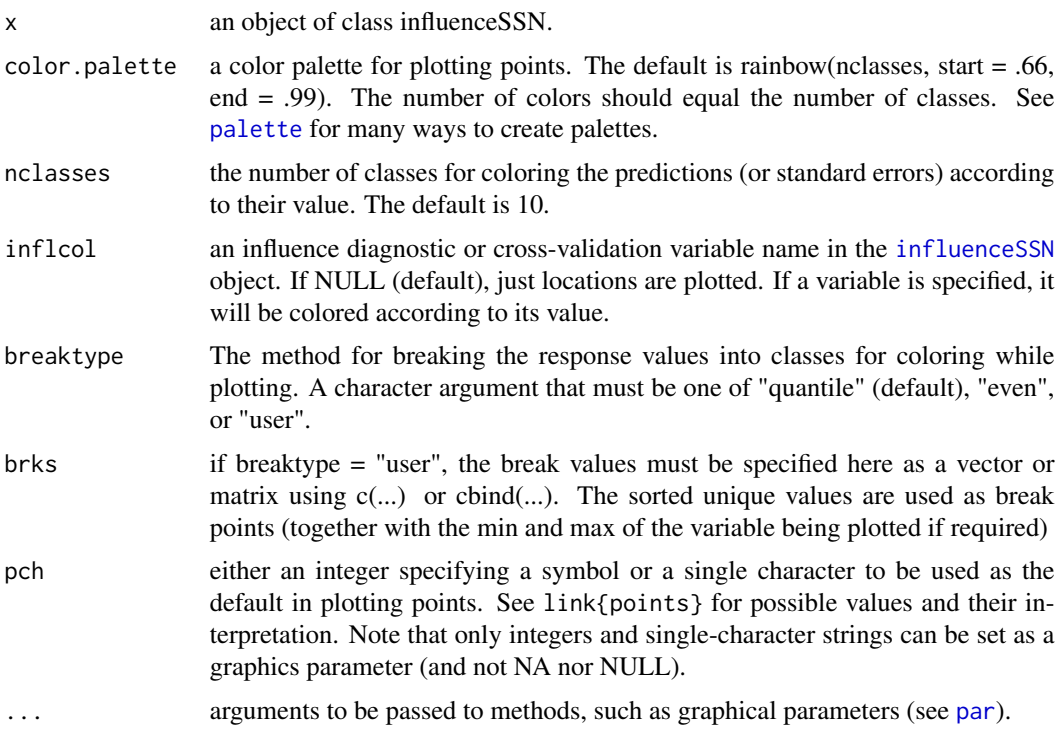

# Details

The plot.influenceSSN function creates a map showing data locations that can be color-coded according to the values of the diagnostic or influence variables.

# Value

Maps of stream networks, with the spatial distribution of the influence or cross-validation variables shown.

## Author(s)

Jay Ver Hoef <support@SpatialStreamNetworks.com>

# See Also

[influenceSSN-class](#page-51-0), [residuals](#page-0-0), [plot.SpatialStreamNetwork](#page-63-0)

# Examples

```
# get some model fits stored as data objects
data(modelFits)
#NOT RUN use this one
#fitSp <- glmssn(Summer_mn ~ ELEV_DEM + netID,
# ssn.object = mf04p, EstMeth = "REML", family = "Gaussian",
# CorModels = c("Exponential.tailup","Exponential.taildown",
# "Exponential.Euclid"), addfunccol = "afvArea")
#for examples only, make sure fitSp has the correct path
#if you use importSSN(), path will be correct
fitSp$ssn.object <- updatePath(fitSp$ssn.object,
paste0(tempdir(),'/MiddleFork04.ssn'))
resids <- residuals(fitSp,cross.validation = TRUE)
plot(resids)
## plot using user-defined breakpoints
brks < - seq(-3, 2, by=1)plot(resids, nclasses = 6, inflcol = "_resid_",
   breaktype = "user", brks = brks, pch = 3)
## plot crossvalidation residuals
plot(resids, nclasses = 6, inflcol = "_resid.crossv_")
```
<span id="page-63-0"></span>plot.SpatialStreamNetwork

*Plotting Method for SpatialStreamNetwork Objects*

### **Description**

plot.SpatialStreamNetwork is a generic plot function that has been adapted for SpatialStream-Network objects that have been created in SSN.

## Usage

```
## S3 method for class 'SpatialStreamNetwork'
plot(x, VariableName=NULL, color.palette= NULL,
 nclasses = NULL, breaktype = "quantile", brks = NULL, PredPointsID = NULL,
  add = FALSE, addWithLegend=FALSE, lwdLineCol = NULL, lwdLineEx = 1,
  lineCol = "black", ...)
```
# Arguments

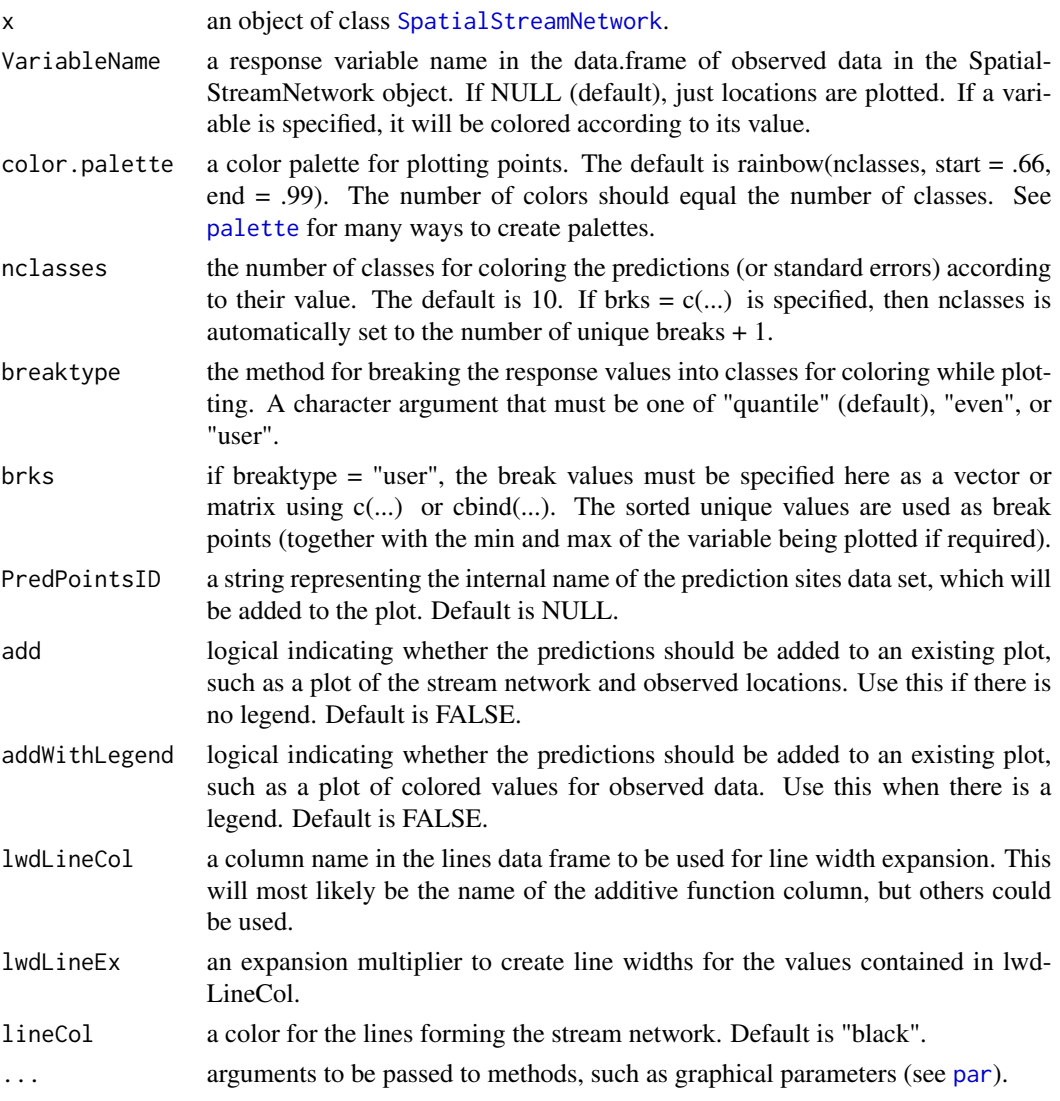

# Details

The plot. SpatialStreamNetwork function creates a map showing data locations that can be colorcoded according to the values of observed variables. Prediction locations can also be added to existing plots of observed values.

# Value

Maps of stream networks

# Author(s)

Jay Ver Hoef <support@SpatialStreamNetworks.com>

## See Also

[SpatialStreamNetwork-class](#page-81-0), [plot](#page-0-0)

## Examples

```
library(SSN)
#for examples, copy MiddleFork04.ssn directory to R's temporary directory
copyLSN2temp()
# NOT RUN
# Create a SpatialStreamNetork object that also contains prediction sites
mf04p <- importSSN(paste0(tempdir(),'/MiddleFork04.ssn'),
  predpts = "pred1km", o.write = TRUE)names(mf04p)
summary(mf04p)
#generic plotting includes stream network and observed locations
plot(mf04p)
#plot including the color coding the response variable
plot(mf04p, "Summer_mn")
#plot using user-defined breakpoints
plot(mf04p, "Summer_mn", breaktype = "user", brks = seq(8,16,by=1))
#pass normal plotting arguments, such as xlab and ylab, to plot
plot(mf04p, "Summer_mn", xlab = "x-coordinate", ylab = "y-coordinate")
# plot observations and prediction values
plot(mf04p, "Summer_mn", cex = 2, xlab = "x", ylab = "y")plot(mf04p, PredPointsID = "pred1km", addWithLegend = TRUE)
```
plot.Torgegram *Plotting Method for Torgegram Objects*

### **Description**

plot.Torgegram is a generic plot function that has been adapted for Torgegram objects, which are created using the Torgegram function. A Torgegram object stores information used to construct an empirical semivariogram based on hydrologic distance. The plot.Torgegram function allwos the results to be presented separately for flow-connected and flow-unconnected sites.

## Usage

```
## S3 method for class 'Torgegram'
plot(x, sp. relationship = c("fc", "fu"),min.cex = 1.5, max.cex = 6, leg.auto = TRUE, main = ", ylab = ",
 xlab = "Stream Distance", ... )
```
# plot.Torgegram 67

# Arguments

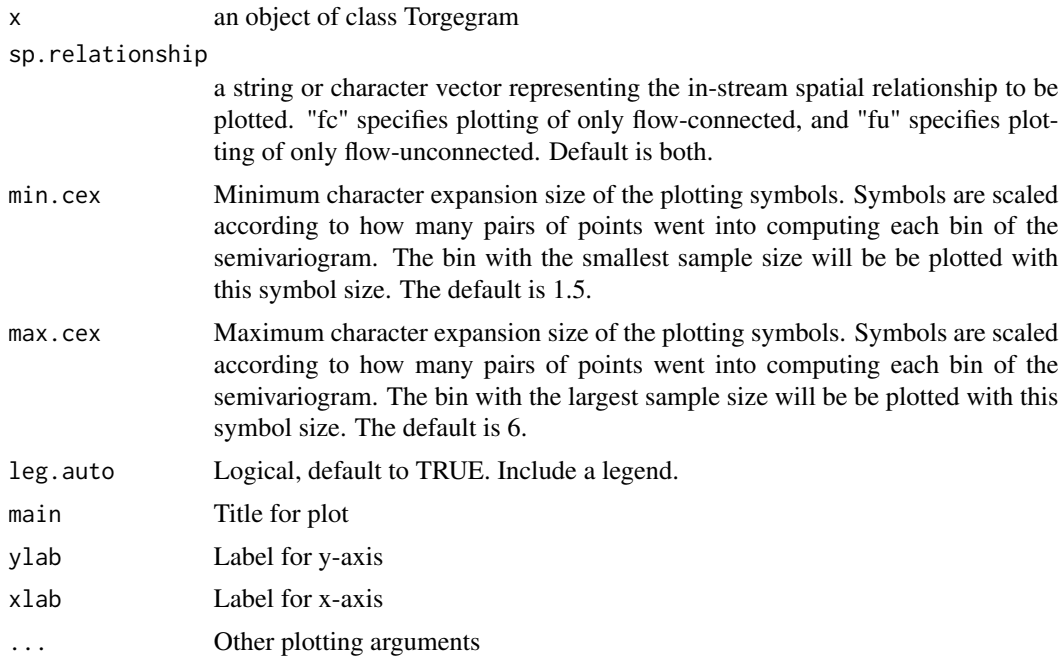

# Details

The Torgegram function creates a list of distances and empirical semivariogram values, along with number of pairs of points in each bin, for both flow-connected and flow-unconnected sites. Flowconnected locations lie on the same stream network (share a common downstream junction) and water flows from one location to the other. Flow-unconnected locations also lie on the same stream network, but do not share flow. The output is of class Torgegram. This is the default plotting method for this class.

# Value

Plot of empirical semivariogram values

## Author(s)

Jay Ver Hoef <support@SpatialStreamNetworks.com>

### See Also

[SpatialStreamNetwork-class](#page-81-0), [plot](#page-0-0)

```
library(SSN)
#for examples, copy MiddleFork04.ssn directory to R's temporary directory
copyLSN2temp()
```

```
# NOT RUN
# Create a SpatialStreamNetork object that also contains prediction sites
#mf04p <- importSSN(paste0(tempdir(),'/MiddleFork04.ssn'),
# predpts = "pred1km", o.write = TRUE)
#use mf04p SpatialStreamNetwork object, already created
data(mf04p)
#for examples only, make sure mf04p has the correct path
#if you use importSSN(), path will be correct
mf04p <- updatePath(mf04p, paste0(tempdir(),'/MiddleFork04.ssn'))
ESVF <- Torgegram(mf04p, "Summer_mn")
plot(ESVF)
ESVF \le- Torgegram(mf04p, "Summer_mn", maxlag = 20000, nlag = 10)
plot(ESVF, sp.relationship = "fc", col = "red", main = "Flow-connected Torgegram")
plot(ESVF, sp.relationship = "fu", min.cex = .4, max.cex = 8,
     main = "Flow-unconnected Torgegram")
plot(ESVF, min.cex = .4, max.cex = 8, col = c("darkgray", "black"),
     main = "", xlab = "Stream Distance (m)")# generate and plot an empirical semivariogram based on model residuals
data(modelFits)
#make sure fitSp has the correct path, will vary for each users installation
fitSp$ssn.object@path <- system.file("lsndata/MiddleFork04.ssn", package = "SSN")
resids <- residuals(fitSp)
names(resids$ssn.object)
ESVF <- Torgegram(resids, "_resid_", maxlag = 20000,
   nlag = 10)
plot(ESVF, xlim = c(0,10000))
```
poiSp *Fitted glmssn object for example data set MiddleFork.ssn*

### Description

The MiddleFork04.ssn data folder contains the spatial, attribute, and topological information needed to construct a spatial stream network object using the SSN package. This is a fitted model using the [glmssn](#page-39-0) function.

## Details

See the help for [glmssn](#page-39-0) for how the model was created.

```
library(SSN)
data(modelFits)
ls()
```
### Description

The predict.glmssn function calculates prediction values for prediction sites based on the results stored within an object of class glmssn

#### Usage

```
## S3 method for class 'glmssn'
predict(object, predpointsID, ...)
```
## Arguments

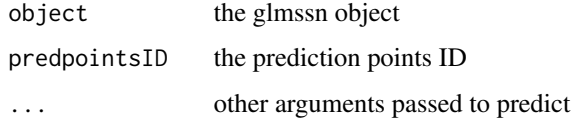

### Details

predict.glmssn is a generic function that has been modified for glmssn objects. Two new columns are added to the prediction points data.frame (point.data) within the existing glmssn object. The first column contains prediction values and has the same name as the response variable. The second column <response name>.predSE contains the standard errors for the predictions.

# Value

The overall structure is the same as an object of class glmssn, except the prediction points data.frame in the SpatialStreamNetwork object (list-item 2) is appended by the following columns:

<response name> # The prediction value for each prediction site <response name>.predSE # The standard error of the prediction value

Details of this object structure can be found using the names command.

# Author(s)

Jay Ver Hoef <support@SpatialStreamNetworks.com>

# See Also

[glmssn](#page-39-0)

# Examples

library(SSN)

```
# get some model fits stored as data objects
data(modelFits)
#NOT RUN use this one
#fitSp <- glmssn(Summer_mn ~ ELEV_DEM + netID,
# ssn.object = mf04p, EstMeth = "REML", family = "Gaussian",
# CorModels = c("Exponential.tailup","Exponential.taildown",
# "Exponential.Euclid"), addfunccol = "afvArea")
#for examples only, make sure fitSp has the correct path
#if you use importSSN(), path will be correct
fitSp$ssn.object <- updatePath(fitSp$ssn.object,
paste0(tempdir(),'/MiddleFork04.ssn'))
ssnpred <- predict(fitSp, predpointsID = "pred1km")
names(ssnpred)
names(ssnpred$ssn.object) ## Note additional predicted columns in pred1km
plot(ssnpred)
```
print.summary.glmssn *Print summary - S3 Method for Class 'glmssn'*

# **Description**

print is a generic function that prints output summaries of fitted models in the SSN package. In particular, the function invokes methods for objects of class [summary.glmssn.](#page-83-0)

## Usage

```
## S3 method for class 'summary.glmssn'
print(x, \text{ digits} = max(3L, \text{ getOption("digits")} - 3L),signif.stars = getOption("show.signif.stars"), ...)
```
## Arguments

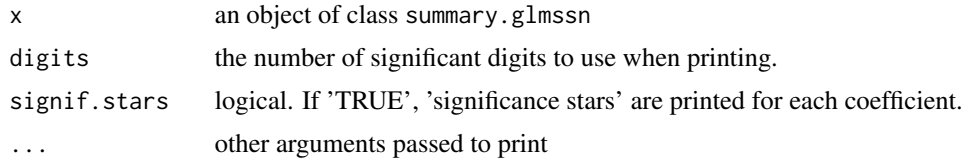

#### Details

The print.summary.glmssn function summarizes and prints the fitted model with a table of estimates for the fixed effects and the covariance parameter estimates.

# Value

Prints the summary beginning with call and arguments used, plus:

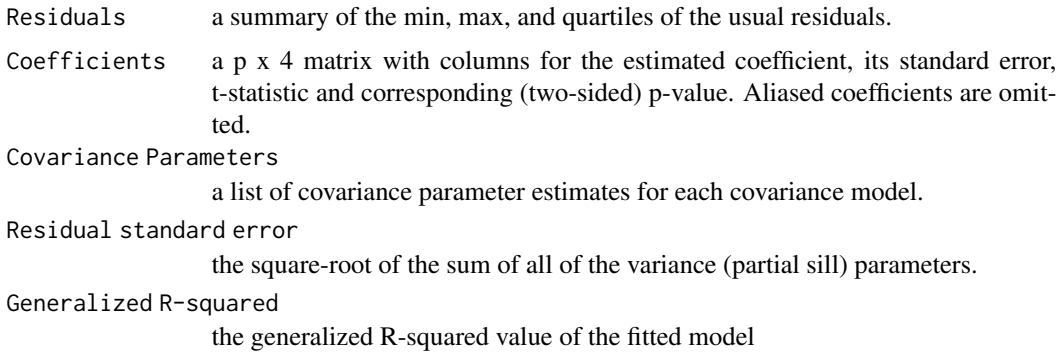

# Author(s)

Jay Ver Hoef <support@SpatialStreamNetworks.com>

# See Also

[glmssn](#page-39-0),link{covparms}

# Examples

```
library(SSN)
data(modelFits)
#for examples only, make sure fitSp has the correct path
#if you use importSSN(), path will be correct
fitSp$ssn.object <- updatePath(fitSp$ssn.object,
paste0(tempdir(),'/MiddleFork04.ssn'))
names(fitSp)
names(fitSp$ssn.object)
  print(summary(fitSp))
  #the same effect is achieved with this
  summary(fitSp)
```
<span id="page-70-0"></span>putSSNdata.frame *putSSNdata.frame*

### Description

#or this fitSp

Replacet the data.frame in an Object of Class SpatialStreamNetwork

## Usage

putSSNdata.frame(DataFrame, x, Name = "Obs")

### Arguments

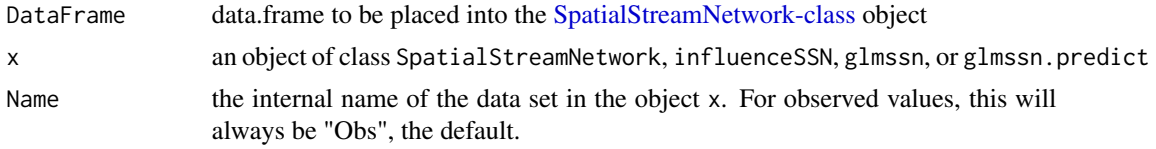

# **Details**

The internal Name for observed data in objects of class SpatialStreamNetwork is "Obs" and it is the default. If another Name is specified, it must represent a prediction data set in the SpatialStreamNetwork-class, influenceSSN-class, glmssn-class, or "glmssn.predict" object. For SpatialStreamNetwork objects, these names are obtained using the call ssn@predpoints@ID. For all other object classes, the names are obtained using the call object\$ssn.object@predpoints@ID. See examples for additional details.

Note that, the DataFrame must be of the same dimensions as the original data.frame in the object x.

### Value

Returns an object of the same class as x.

## Author(s)

Jay Ver Hoef <support@SpatialStreamNetworks.com>

### See Also

[getSSNdata.frame](#page-35-0), [SpatialStreamNetwork-class](#page-81-0), [influenceSSN-class](#page-51-0), [glmssn-class](#page-44-0)

```
library(SSN)
#for examples, copy MiddleFork04.ssn directory to R's temporary directory
copyLSN2temp()
# NOT RUN
# Create a SpatialStreamNetork object that also contains prediction sites
#mf04 <- importSSN(paste0(tempdir(),'/MiddleFork04.ssn', o.write = TRUE))
#use mf04 SpatialStreamNetwork object, already created
data(mf04)
#for examples only, make sure mf04p has the correct path
#if you use importSSN(), path will be correct
mf04 <- updatePath(mf04, paste0(tempdir(),'/MiddleFork04.ssn'))
# Take out the data.frame, make a change and put it back
obs.df <- getSSNdata.frame(mf04)
```

```
obs.df$Year_cat <- as.factor(obs.df$SampleYear)
```
```
mf04 <- putSSNdata.frame(obs.df, mf04)
```
residuals.glmssn *Compute Model Residuals for glmssn Objects*

## Description

residuals.glmssn is a generic function that has been modified for glmssn objects. It produces residuals from glmssn spatial models.

### Usage

```
## S3 method for class 'glmssn'
residuals(object, cross.validation=FALSE, ...)
```
#### Arguments

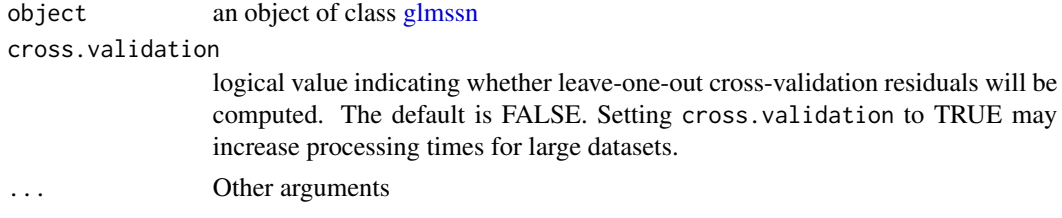

## Details

When using residual $(x)$  on a glmssn object, the data for which the model was fit is contained in the obspoints slot @SSNPoints@point.data. This data frame contains the response variable for the model, so it is appended with the following columns,

obsval The response value used for fitting the model

- fit For a model  $z = Xb + e$ , where X is a design matrix for fixed effects and e contains all random components, then the fit is Xb, where b contains the estimated fixed effects parameters.
- \_resid\_ The raw residuals. The observed response value minus the fitted value using only fixed effect estimates (no random effects are included).
- **\_resid.stand\_** Standardized residuals, calculated by dividing the raw residuals by the corresponding estimated standard errors
- **\_resid.student\_** Studentized residuals. From a model  $z = Xb + e$ , we can create uncorrelated data by taking a model  $Cz = CXb + Ce$ , where var(e) = sV, C is the square root inverse of V, and s is an overall variance parameter. Under such a model, the hat matrix is  $H =$  $CX*inv(X'(C'C)X)*X'C'$ . Then, the variance of a residual is  $s(1-H[i,i])$ , and so the studentized residual is  $r[i]/sqrt(s(1-H[i,i]),$  where  $r[i]$  is the ith raw residual.
- \_leverage\_ Leverage. H[i,i] as described for Studentized residuals.
- \_CooksD\_ Cook's D, using the method of creating uncorrelated data as for Studentized residuals, and then applying Cook's D.
- <span id="page-73-0"></span>\_resid.crossv\_ Cross-validation residuals, obtained from leave-one-out-at-a-time and taking the difference between the observed response value and that predicted after removing it. Only computed if cross.validation was set to TRUE.
- \_CrossValPred\_ The leave-one-out cross-validation predictions. Only computed if cross.validation is set to TRUE.
- \_CrossValStdErr\_ Estimated standard errors for the leave-one-out cross-validation predictions. Only computed if cross.validation is set to TRUE.

## Value

The returned object is of class [influenceSSN-class](#page-51-0). It similar to a [glmssn-classo](#page-44-0)bject; the main difference is that additional columns (described in the details section) have been added to the observed points data.frame.

## Author(s)

Jay Ver Hoef <support@SpatialStreamNetworks.com>

## Examples

```
library(SSN)
# get some model fits stored as data objects
data(modelFits)
#NOT RUN use this one
#fitSp <- glmssn(Summer_mn ~ ELEV_DEM + netID,
# ssn.object = mf04p, EstMeth = "REML", family = "Gaussian",
# CorModels = c("Exponential.tailup","Exponential.taildown",
# "Exponential.Euclid"), addfunccol = "afvArea")
#for examples only, make sure fitSp has the correct path
#if you use importSSN(), path will be correct
fitSp$ssn.object <- updatePath(fitSp$ssn.object,
paste0(tempdir(),'/MiddleFork04.ssn'))
 resids <- residuals(fitSp)
 class(resids)
 names(resids)
 plot(resids)
 hist(resids, xlab = "Raw Residuals")
 qqnorm(resids)
 resids.df <- getSSNdata.frame(resids)
 plot(resids.df[,"_resid_"], ylab = "Raw Residuals")
```
# <span id="page-74-0"></span>Description

This function works on objects of class [SpatialStreamNetwork](#page-81-0) to simulate data with spatially autocorrelated errors from models as described in Ver Hoef and Peterson (2010) and Peterson and Ver Hoef (2010). It works with simulated or real stream networks. It can simulate from Gaussian (normal), Poisson and binomial distributions.

# Usage

```
SimulateOnSSN(ssn.object, ObsSimDF, PredSimDF = NULL, PredID = NULL,
  formula, coefficients,
 CorModels = c("Exponential.tailup", "Exponential.taildown", "Exponential.Euclid"),
 use.nugget = TRUE, use.anisotropy = FALSE,
 CorParms = c(1, 10000, 1, 10000, 1, 10000, 0.1),
 addfunccol = NULL, useTailDownWeight = FALSE, family = "Gaussian", mean.only=FALSE)
```
## Arguments

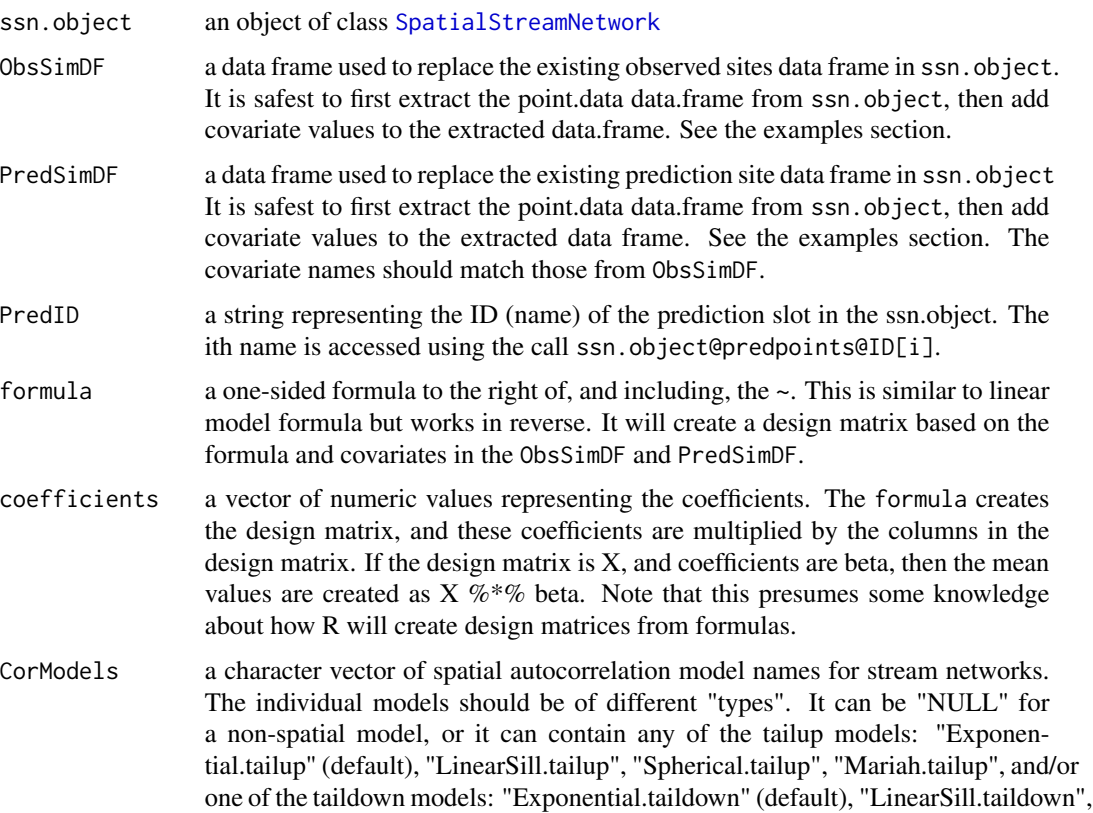

<span id="page-75-0"></span>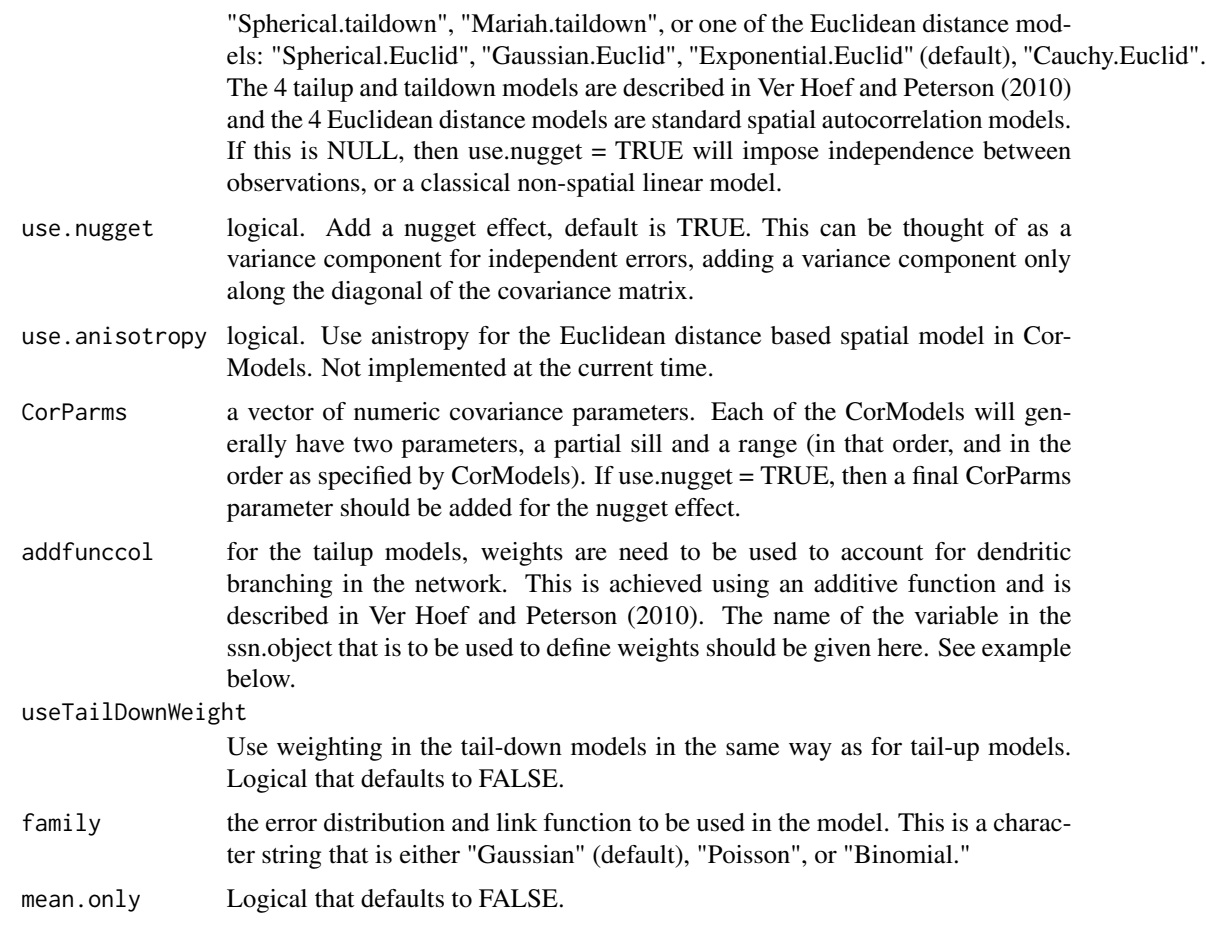

## Details

Models are specified symbolically in a manner similar to [lm](#page-0-0) and other model-fitting functions in R, but here the formula is right-handed (e.g.  $\sim x1 + x2 + x3$ , where x1, x2, x3 are the 'terms'). If the formula is specified as ~ terms, data will be simulated as Sim\_Values ~ terms, where Sim\_Values is the (numeric) response vector and terms is a series of fixed effect linear predictors for Sim\_Values. A terms specification of the form first + second indicates all the terms in first together with all the terms in second with duplicates removed. A specification of the form first:second indicates the set of terms obtained by taking the interactions of all terms in first with all terms in second. The specification first\*second indicates the cross of first and second. This is the same as first + second + first:second. See [model.matrix](#page-0-0) for additional details. The terms in the formula are re-ordered so that main effects come first, followed by the interactions, all second-order, all third-order and so on. A [formula](#page-0-0) has an implied intercept term. To remove this use either  $\sim x - 1$  or  $\sim 0 + x$ . See formula for more details about allowable formulae.

The observed data data.frame used for simulating is contained in the slot ssn.object@obspoints@SSNPoints[[1]]@point.data and can be easily accessed using [getSSNdata.frame](#page-35-0). The function [putSSNdata.frame](#page-70-0) can be used to to put it back after it has been modified. Likewise, the predicted data data.frame used for simulating is contained in stored in ssn.object@predpoints@SSNPoints[[i]]@point.data, where i is the ith prediction data set within  $\text{ssn}$ . object; generally  $i = 1$ , but is not a limit on the number of prediction

# SimulateOnSSN 77

datasets that may be included. Calls to getSSNdata.frame and putSSNdata.frame may be used to access the prediction site data.frames as well.

# Value

Output from SimulateOnSSN contains three list items.

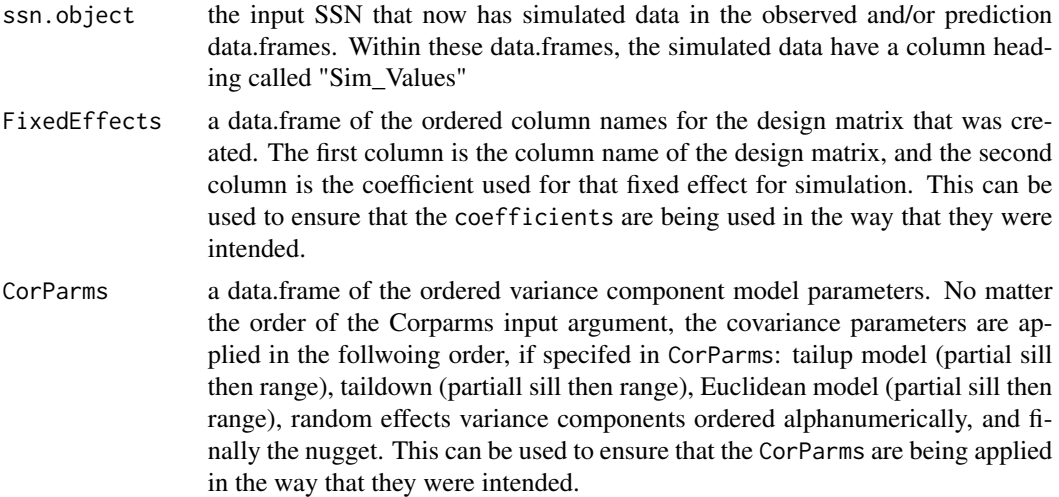

#### Author(s)

Jay Ver Hoef <support@SpatialStreamNetworks.com>

# References

Peterson, E. E. and Ver Hoef, J. M. (2010) A mixed-model moving-average approach to geostatistical modeling in stream networks. Ecology 91(3), 644–651.

Ver Hoef, J. M. and Peterson, E. E. (2010) A moving average approach for spatial statistical models of stream networks (with discussion). Journal of the American Statistical Association 105, 6–18. DOI: 10.1198/jasa.2009.ap08248. Rejoinder pgs. 22 - 24.

## Examples

```
#######################################
## example 1: Gaussian data, 2 networks
#######################################
```

```
library(SSN)
set.seed(101)
## simulate a SpatialStreamNetwork object
raw1.ssn \le createSSN(n = c(10,10),
   obsDesign = binomialDesign(c(50,50)), predDesign = binomialDesign(c(100,100)),
importToR = TRUE, path = paste(tempdir(), "/sim1", sep = "")plot(raw1.ssn)
```
## create distance matrices, including between predicted and observed

```
createDistMat(raw1.ssn, "preds", o.write=TRUE, amongpred = TRUE)
## look at the column names of each of the data frames
names(raw1.ssn)
## extract the observed and predicted data frames
raw1DFobs <- getSSNdata.frame(raw1.ssn, "Obs")
raw1DFpred <- getSSNdata.frame(raw1.ssn, "preds")
## add a continuous covariate randomly
raw1DFobs[,"X1"] <- rnorm(length(raw1DFobs[,1]))
raw1DFpred[,"X1"] <- rnorm(length(raw1DFpred[,1]))
## add a categorical covariate randomly
raw1DFobs[,"F1"] <- as.factor(sample.int(3,length(raw1DFobs[,1]), replace = TRUE))
raw1DFpred[,"F1"] <- as.factor(sample.int(3,length(raw1DFpred[,1]), replace = TRUE))
## simulate Gaussian data
sim1.out <- SimulateOnSSN(raw1.ssn,
ObsSimDF = raw1DFobs,
PredSimDF = raw1DFpred,
PredID = "preds",
formula = \sim X1 + F1,
coefficients = c(1, .5, -1, 1),
CorModels = c("Exponential.tailup", "Exponential.taildown"),
use.nugget = TRUE,
use.anisotropy = FALSE,
CorParms = c(2, 5, 2, 5, 0.1),addfunccol = "addfunccol")
## Columns of design matrix, coefficients argument applied to these
sim1.out$FixedEffects
## extract the ssn.object
sim1.ssn <- sim1.out$ssn.object
## extract the observed and predicted data frames, now with simulated values
sim1DFobs <- getSSNdata.frame(sim1.ssn, "Obs")
sim1DFobs[,"Sim_Values"]
sim1DFpred <- getSSNdata.frame(sim1.ssn, "preds")
sim1DFpred[,"Sim_Values"]
## plot the simulated observed values
plot(sim1.ssn, "Sim_Values")
## store simulated prediction values, and then create NAs in their place
sim1preds <- sim1DFpred[,"Sim_Values"]
sim1DFpred[,"Sim_Values"] <- NA
sim1.ssn <- putSSNdata.frame(sim1DFpred, sim1.ssn, "preds")
# NOT RUN, IT TAKES A MINUTE OR SO
## fit a model to see how well we estimate simulation parameters
#fitSimGau <- glmssn(Sim_Values ~ X1 + F1, ssn.object = sim1.ssn,
```
## SimulateOnSSN 79

```
# CorModels = c("Exponential.tailup", "Exponential.taildown"),
# addfunccol = "addfunccol")
# LOAD A STORED VERSION INSTEAD
data(modelFits)
#make sure fitSimGau has the correct path, will vary for each users installation
#predictions depend on distance matrix created earlier with createDistMat function
#path of this lsn directory was created with createSSN
fitSimGau$ssn.object@path <- paste(tempdir(),"/sim1", sep = "")
summary(fitSimGau)
## make predictions
pred1.ssn <- predict(fitSimGau,"preds")
par(bg = "grey60")plot(pred1.ssn, color.palette = terrain.colors(10))
par(bg = "white")## compare predicted values to simulated values
pred1DF <- getSSNdata.frame(pred1.ssn, "preds")
plot(sim1preds, pred1DF[,"Sim_Values"], xlab = "True", ylab = "Predicted",
pch = 19)
######################################
## example 2: Binomial data, 1 network
######################################
## NOT RUN takes about 10 seconds
#set.seed(102)
## simulate a SpatialStreamNetwork object
#raw2.ssn <- createSSN(n = 20,
# obsDesign = binomialDesign(100), predDesign = binomialDesign(200),
# importToR = TRUE, path = paste(tempdir(),"/sim2", sep = ""))
#plot(raw2.ssn)
## create distance matrices, including between predicted and observed
#createDistMat(raw2.ssn, "preds", o.write=TRUE, amongpred = TRUE)
## look at the column names of each of the data frames
#names(raw2.ssn)
## extract the observed and predicted data frames
#raw2DFobs <- getSSNdata.frame(raw2.ssn, "Obs")
#raw2DFpred <- getSSNdata.frame(raw2.ssn, "preds")
## add a continuous covariate randomly
#raw2DFobs[,"X1"] <- rnorm(length(raw2DFobs[,1]))
#raw2DFpred[,"X1"] <- rnorm(length(raw2DFpred[,1]))
## add a categorical covariate randomly
#raw2DFobs[,"F1"] <- as.factor(sample.int(3,length(raw2DFobs[,1]), replace = TRUE))
#raw2DFpred[,"F1"] <- as.factor(sample.int(3,length(raw2DFpred[,1]), replace = TRUE))
## simulate Binomial data
```

```
#sim2.out <- SimulateOnSSN(raw2.ssn,
```

```
# ObsSimDF = raw2DFobs,
# PredSimDF = raw2DFpred,
# PredID = "preds",
# formula = \sim X1 + F1,
# coefficients = c(0, .5, -1, 1),
# CorModels = c("Exponential.tailup", "Exponential.taildown",
# "Exponential.Euclid"),
# use.nugget = TRUE,
# use.anisotropy = FALSE,
# CorParms = c(.5, 5, .5, 5, .5, 2, 0.01),
# addfunccol = "addfunccol",
# family = "Binomial")
## Columns of design matrix, coefficients argument applied to these
#sim2.out$FixedEffects
## extract the ssn.object
#sim2.ssn <- sim2.out$ssn.object
## extract the observed and predicted data frames, now with simulated values
#sim2DFobs <- getSSNdata.frame(sim2.ssn, "Obs")
#sim2DFobs[,"Sim_Values"]
#sim2DFpred <- getSSNdata.frame(sim2.ssn, "preds")
#sim2DFpred[,"Sim_Values"]
## plot the simulated observed values
#plot(sim2.ssn, "Sim_Values", nclasses = 2, color.palette = c("blue","red"),
# breaktype = "user", brks = cbind(c(-.5,.5), c(.5, 1.5)))## store simulated prediction values, and then create NAs in their place
#sim2preds <- sim2DFpred[,"Sim_Values"]
#sim2DFpred[,"Sim_Values"] <- NA
#sim2.ssn <- putSSNdata.frame(sim2DFpred, sim2.ssn, "preds")
# NOT RUN, IT TAKES A MINUTE OR SO
## fit a model to see how well we estimate simulation parameters
#fitSimBin <- glmssn(Sim_Values ~ X1 + F1,
# ssn.object = sim2.ssn, EstMeth = "REML", family = "Binomial",
# CorModels = "Exponential.taildown",
# addfunccol = "addfunccol")
# LOAD A STORED VERSION INSTEAD
#data(modelFits)
#make sure fitSimBin has the correct path, will vary for each users installation
#predictions depend on distance matrix created earlier with createDistMat function
#path of this lsn directory was created with createSSN
#fitSimBin$ssn.object@path <- paste(tempdir(),"/sim2", sep = "")
#summary(fitSimBin)
## make predictions
#predSimBin <- predict(fitSimBin,"preds")
#par(bg = "grey60")
#plot(predSimBin, color.palette = terrain.colors(10))
#par(bg = "white")
```

```
## compare predicted values to simulated values
#pred2DF <- getSSNdata.frame(predSimBin, "preds")
#table(sim2preds, (pred2DF[,"Sim_Values"]>0)*1)
#####################################
## example 3: Poisson data, 1 network
#####################################
## NOT RUN Similar to Binomial Data
#set.seed(104)
## simulate a SpatialStreamNetwork object
#raw3.ssn <- createSSN(n = 20,
# obsDesign = binomialDesign(100), predDesign = binomialDesign(200),
# importToR = TRUE, path = paste(tempdir(),"/sim3", sep = ""))
#plot(raw3.ssn)
## create distance matrices, including between predicted and observed
#createDistMat(raw3.ssn, "preds", o.write=TRUE, amongpred = TRUE)
## look at the column names of each of the data frames
#names(raw3.ssn)
## extract the observed and predicted data frames
#raw3DFobs <- getSSNdata.frame(raw3.ssn, "Obs")
#raw3DFpred <- getSSNdata.frame(raw3.ssn, "preds")
## add a continuous covariate randomly
#raw3DFobs[,"X1"] <- rnorm(length(raw3DFobs[,1]))
#raw3DFpred[,"X1"] <- rnorm(length(raw3DFpred[,1]))
## add a categorical covariate randomly
#raw3DFobs[,"F1"] <- as.factor(sample.int(3,length(raw3DFobs[,1]), replace = TRUE))
#raw3DFpred[,"F1"] <- as.factor(sample.int(3,length(raw3DFpred[,1]), replace = TRUE))
## simulate Poisson data
#sim3.out <- SimulateOnSSN(raw3.ssn,
# ObsSimDF = raw3DFobs,
# PredSimDF = raw3DFpred,
# PredID = "preds",
# formula = \sim X1 + F1,
# coefficients = c(1, .5, -1, 1),
# CorModels = c("Exponential.taildown"),
# use.nugget = TRUE,
# use.anisotropy = FALSE,
# CorParms = c(.5, 5, 0.01),
# addfunccol = "addfunccol",
# family = "Poisson")
## Columns of design matrix, coefficients argument applied to these
#sim3.out$FixedEffects
## extract the ssn.object
#sim3.ssn <- sim3.out$ssn.object
```

```
## extract the observed and predicted data frames, now with simulated values
#sim3DFobs <- getSSNdata.frame(sim3.ssn, "Obs")
#sim3DFobs[,"Sim_Values"]
#sim3DFpred <- getSSNdata.frame(sim3.ssn, "preds")
#sim3DFpred[,"Sim_Values"]
## plot the simulated observed values
#plot(sim3.ssn, "Sim_Values")
## store simulated prediction values, and then create NAs in their place
#sim3preds <- sim3DFpred[,"Sim_Values"]
#sim3DFpred[,"Sim_Values"] <- NA
#sim3.ssn <- putSSNdata.frame(sim3DFpred, sim3.ssn, "preds")
# NOT RUN, IT TAKES A MINUTE OR SO
## fit a model to see how well we estimate simulation parameters
#fitSimPoi <- glmssn(Sim_Values ~ X1 + F1,
# ssn.object = sim3.ssn, EstMeth = "REML", family = "Poisson",
# CorModels = "Exponential.taildown",
# addfunccol = "addfunccol")
# LOAD A STORED VERSION INSTEAD
#data(modelFits)
#make sure fitSimPoi has the correct path, will vary for each users installation
#predictions depend on distance matrix created earlier with createDistMat function
#path of this lsn directory was created with createSSN
#fitSimPoi$ssn.object@path <- paste(tempdir(),"/sim3", sep = "")
#summary(fitSimPoi)
## make predictions
#pred3.ssn <- predict(fitSimPoi,"preds")
#par(bg = "grey60")
#plot(pred3.ssn, color.palette = terrain.colors(10))
#par(bg = "white")
## compare predicted values to simulated values
#pred3DF <- getSSNdata.frame(pred3.ssn, "preds")
#plot(log(sim3preds+.1), pred3DF[,"Sim_Values"], xlab = "True", ylab = "Estimated",
# pch = 19)
```

```
SpatialStreamNetwork-class
                        Class "SpatialStreamNetwork"
```
#### **Description**

A class that holds spatial features (points and lines), attributes, and topological information for stream networks.

## <span id="page-82-0"></span>Objects from the Class

SpatialStreamNetwork objects can be created by calls in the form importSSN(x).

## **Slots**

network.line.coords: Object of class "data.frame"; columns include NetworkID (a factor identifying individual networks that are assumed independent for modeling purposes), SegmentID (a unique identifier for each stream segment), and DistanceUpstream (the cumulative distance from the network outlet, the most downstream point on a network, to the uppermost point of that stream segment). Row names are set to SegmentID values.

obspoints: Object of class "SSNPoints" with 2 slots

- @ SSNPoints: List of SSNPoint objects with 5 slots @ network.point.coords: object of class "data.frame". Row names represent point identifiers (pid) stored in the point.data data.frame. \$ NetworkID: factor identifying the NetworkID of that point
	- \$ SegmentID: factor identifying the unique stream segment of that point
		- \$ DistanceUpstream: numeric value representing the cumulative distance from the network outlet, the most downstream point on a network, to that point
		- $\Theta$  point.coords: numeric matrix or "data.frame" with x- and ycoordinates (each row is a point); row names represent point identifiers (pid) stored in the point.data data.frame.
	- @ point.data: object of class "data.frame"; the number of rows in data should equal the number of points in the network.point.coords object; row names are set to the pid attribute.
		- @ points.bbox: Object of class "matrix"; see Spatial-class
	- @ proj4string: Object of class "CRS"; see CRS-class
- @ ID: character string representing the name of the observation points

predpoints: Object of class "SSNPoints". See description of object format under slot obspoints

path: Object of class "character" representing the file location of the SSN dataset

- data: Object of class "data. frame". The number of rows in data should equal the number of lines in the lines object. Row names correspond to SegmentID values
- lines: Object of class "list"; list members are all of class [Lines.](#page-0-0) Each list item represents a polyline segment and the number of list items should be equal to the number of rows in the network.line.coords object
- bbox: Object of class "matrix"; see [Spatial](#page-0-0)

proj4string: Object of class "CRS"; see CRS

## Extends

Class [SpatialLines-class,](#page-0-0) by class "SpatialLinesDataFrame", distance 2.

# <span id="page-83-0"></span>See Also

[Line-class,](#page-0-0) [Lines-class](#page-0-0)

summary.glmssn *Summary - S3 Method for Class 'glmssn'*

## Description

summary is a generic function that produces output summaries of fitted models in the SSN package. In particular, the function invokes methods for objects of class [glmssn.](#page-39-0)

# Usage

## S3 method for class 'glmssn' summary(object, ...)

## Arguments

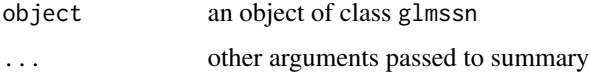

## Details

The summary.glmssn function summarizes the fitted model with a table of estimates for the fixed effects and the covariance parameter estimates. It also provides a warning log.

#### Value

An object with a 3-item list:

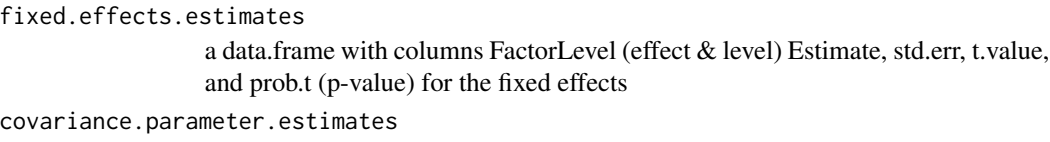

a list of covariance parameter estimates for each covariance model

Warnings a list of warnings associated with the object

## Author(s)

Jay Ver Hoef <support@SpatialStreamNetworks.com>

## See Also

[glmssn](#page-39-0),link{covparms}

# <span id="page-84-0"></span>Torgegram 85

# Examples

```
library(SSN)
# get some model fits stored as data objects
data(modelFits)
#NOT RUN use this one
#fitSp <- glmssn(Summer_mn ~ ELEV_DEM + netID,
# ssn.object = mf04p, EstMeth = "REML", family = "Gaussian",
# CorModels = c("Exponential.tailup","Exponential.taildown",
# "Exponential.Euclid"), addfunccol = "afvArea")
#for examples only, make sure fitSp has the correct path
#if you use importSSN(), path will be correct
fitSp$ssn.object <- updatePath(fitSp$ssn.object,
paste0(tempdir(),'/MiddleFork04.ssn'))
names(fitSp)
names(fitSp$ssn.object)
  summary(fitSp)
```
Torgegram *Empirical Semivariogram Based on Hydrologic Distance and flow connection*

# Description

Torgegram computes the empirical semivariogram from the data based on hydrologic distance. The results are presented separately for flow-connected and flow-unconnected sites.

## Usage

```
Torgegram(object, ResponseName, maxlag = NULL, nlag = 6,
inc = 0, nlagcutoff = 15, EmpVarMeth = "MethMoment")
```
#### Arguments

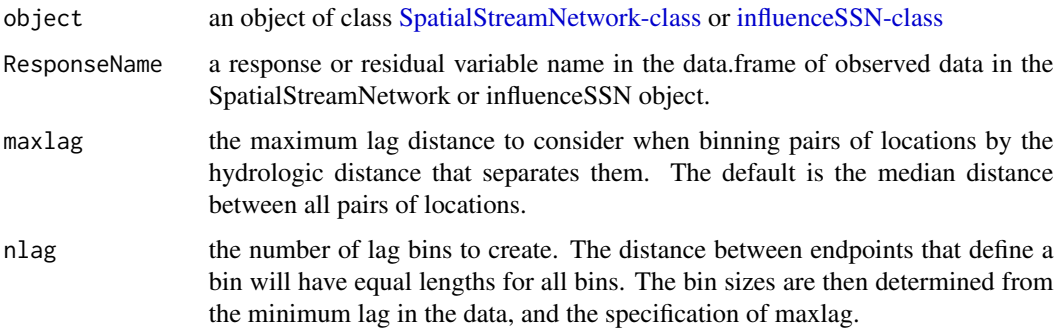

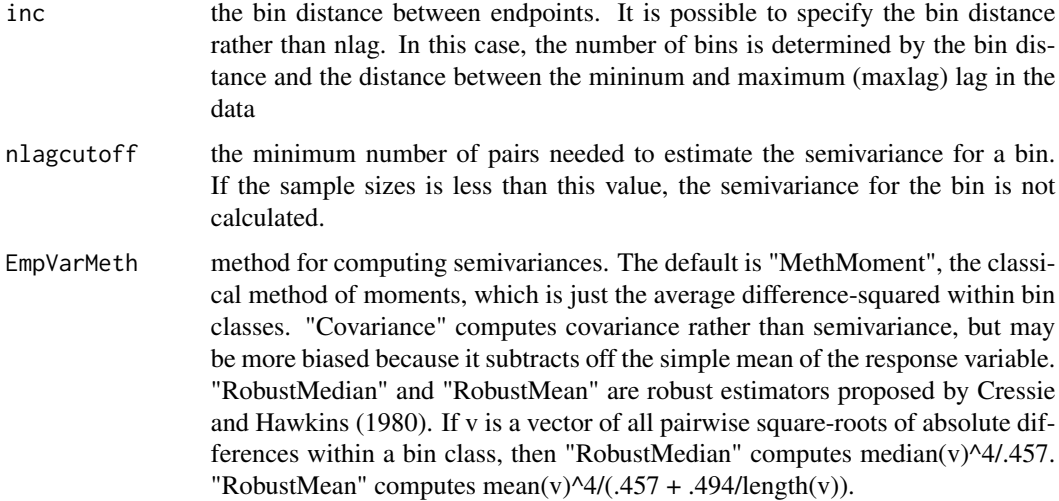

# Details

The Torgegram function creates a list of hydrologic distances and empirical semivariogram values, along with number of pairs of points in each bin, for both flow-connected and flow-unconnected sites. Flow-connected locations lie on the same stream network (share a common downstream junction) and water flows from one location to the other. Flow-unconnected locations also lie on the same stream network, but do not share flow. The output is of class Torgegram.

## Value

A list of six vectors describing the semivariance values for each bin and the hydrologic distances and number of pairs used to estimate those values. These data are presented separately for flowconnected and flow-unconnected sites.

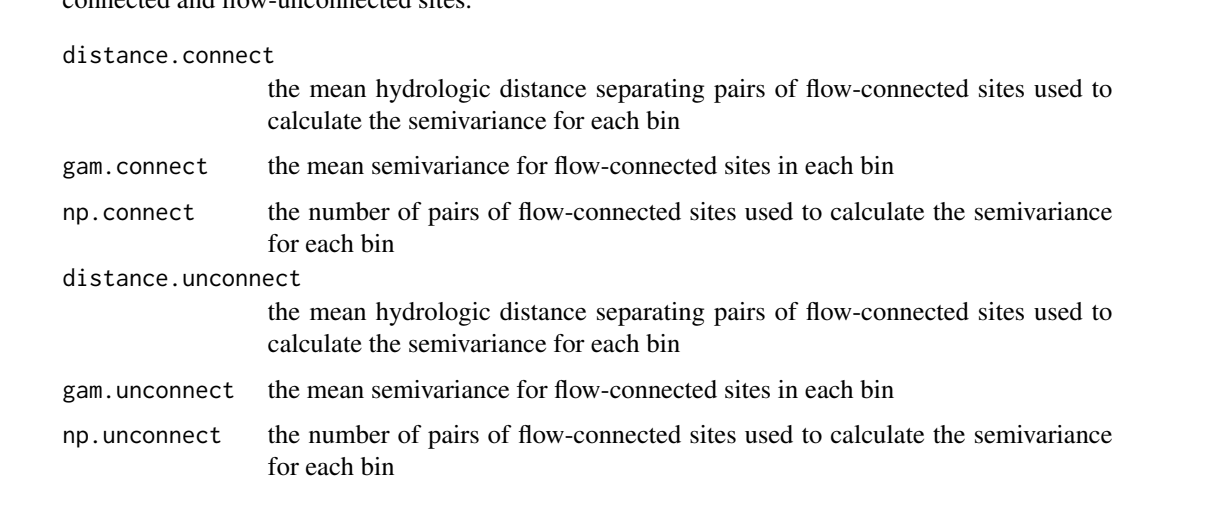

# Author(s)

Jay Ver Hoef <support@SpatialStreamNetworks.com>

#### <span id="page-86-0"></span>updatePath 87

## See Also

A generic [plot](#page-0-0) operates on the object created here.

#### Examples

```
library(SSN)
#for examples, copy MiddleFork04.ssn directory to R's temporary directory
copyLSN2temp()
# NOT RUN
# Create a SpatialStreamNetork object that also contains prediction sites
#mf04p <- importSSN(paste0(tempdir(),'/MiddleFork04.ssn'),
# predpts = "pred1km", o.write = TRUE)
#use mf04p SpatialStreamNetwork object, already created
data(mf04p)
#for examples only, make sure mf04p has the correct path
#if you use importSSN(), path will be correct
mf04p <- updatePath(mf04p, paste0(tempdir(),'/MiddleFork04.ssn'))
ESVF <- Torgegram(mf04p, "Summer_mn")
plot(ESVF)
ESVF <- Torgegram(mf04p, "Summer_mn", maxlag = 20000, nlag = 10)
plot(ESVF, sp.relationship = "fc", col = "red", main = "Flow-connected Torgegram")
plot(ESVF, sp.relationship = "fu", min.cex = .4, max.cex = 8,
   main = "Flow-unconnected Torgegram")
plot(ESVF, min.cex = .4, max.cex = 8, col = c("darkgray", "black"),main = "", xlab = "Stream Distance (m)")
# get some model fits stored as data objects
data(modelFits)
#NOT RUN use this one
#fitSp <- glmssn(Summer_mn ~ ELEV_DEM + netID,
# ssn.object = mf04p, EstMeth = "REML", family = "Gaussian",
# CorModels = c("Exponential.tailup","Exponential.taildown",
# "Exponential.Euclid"), addfunccol = "afvArea")
#for examples only, make sure fitSp has the correct path
#if you use importSSN(), path will be correct
fitSp$ssn.object <- updatePath(fitSp$ssn.object,
paste0(tempdir(),'/MiddleFork04.ssn'))
resids <- residuals(fitSp)
names(resids$ssn.object)
ESVF <- Torgegram(resids, "_resid_", maxlag = 20000,
  nlag = 10plot(ESVF, xlim = c(0,10000))
```
updatePath *Update Path Slot in SpatialStreamNetwork Object*

## Description

Updates the path slot in an existing SpatialStreamNetwork object based on a user-defined filepath.

## Usage

```
updatePath(ssn, filepath)
```
#### Arguments

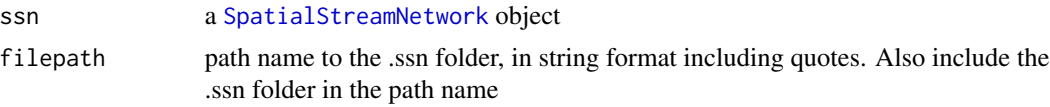

# Details

At times, it may be necessary to move a .ssn directory, which is linked to a [SpatialStreamNetwork](#page-81-0) object in an R workspace. If the .ssn directory is moved, the path slot must be updated before using the glmssn function. The updatePath function serves this purpose.

## Author(s)

Erin E. Peterson <support@SpatialStreamNetworks.com>

## Examples

library(SSN)

```
#for examples, copy MiddleFork04.ssn directory to R's temporary directory
copyLSN2temp()
# NOT RUN
# Create a SpatialStreamNetork object that also contains prediction sites
#mf04p <- importSSN(paste0(tempdir(),'/MiddleFork04.ssn'),
# predpts = "pred1km", o.write = TRUE)
#use mf04p SpatialStreamNetwork object, already created
data(mf04p)
#for examples only, make sure mf04p has the correct path
#if you use importSSN(), path will be correct
mf04p <- updatePath(mf04p, paste0(tempdir(),'/MiddleFork04.ssn'))
## UPDATE PATH FOR glmssn object
```

```
## get some model fits stored as data objects
data(modelFits)
## NOT RUN
## Fit a model to binary data
## binSp <- glmssn(MaxOver20 ~ ELEV_DEM + SLOPE, mf04p,
## CorModels = c("Mariah.tailup", "Spherical.taildown"),
## family = "binomial", addfunccol = "afvArea")
##for examples only, make sure binSp has the correct path
##if you use importSSN(), path will be correct
binSp$ssn.object <- updatePath(binSp$ssn.object,
```
<span id="page-87-0"></span>

#### <span id="page-88-0"></span>varcomp 89

```
paste0(tempdir(),'/MiddleFork04.ssn'))
summary(binSp)
```
varcomp *Variance Components for glmssn Objects*

## Description

The varcomp function displays the variance proportions for the autocovariance functions in the glmssn object.

#### Usage

varcomp(object)

# Arguments

object a [glmssn-class](#page-44-0) object

## Details

The varcomp function displays the variance component for each autocovariance function, as well as the Covariates component and the nugget.

# Value

A data frame with two columns. The first column is the name of the variance component and the second column is the proportion for each variance component.

## Author(s)

Jay Ver Hoef <support@SpatialStreamNetworks.com>

## See Also

[glmssn](#page-39-0), [covparms](#page-14-0)

## Examples

```
library(SSN)
#for examples, copy MiddleFork04.ssn directory to R's temporary directory
copyLSN2temp()
# NOT RUN
# Create a SpatialStreamNetork object that also contains prediction sites
#mf04p <- importSSN(paste0(tempdir(),'/MiddleFork04.ssn'),
# predpts = "pred1km", o.write = TRUE)
#use mf04p SpatialStreamNetwork object, already created
```

```
data(mf04p)
#for examples only, make sure mf04p has the correct path
#if you use importSSN(), path will be correct
mf04p <- updatePath(mf04p, paste0(tempdir(),'/MiddleFork04.ssn'))
# get some model fits stored as data objects
data(modelFits)
#NOT RUN use this one
#fitSp <- glmssn(Summer_mn ~ ELEV_DEM + netID,
# ssn.object = mf04p, EstMeth = "REML", family = "Gaussian",
# CorModels = c("Exponential.tailup","Exponential.taildown",
# "Exponential.Euclid"), addfunccol = "afvArea")
#for examples only, make sure fitSp has the correct path
#if you use importSSN(), path will be correct
fitSp$ssn.object <- updatePath(fitSp$ssn.object,
paste0(tempdir(),'/MiddleFork04.ssn'))
```
varcomp(fitSp)

# **Index**

∗Topic classes glmssn-class, [45](#page-44-1) additive.function, [4](#page-3-0) AIC, *[5](#page-4-0)*, [5,](#page-4-0) *[55](#page-54-0)* as.SpatialLines, [6](#page-5-0) as.SpatialLinesDataFrame *(*as.SpatialLines*)*, [6](#page-5-0) as.SpatialPoints *(*as.SpatialLines*)*, [6](#page-5-0) as.SpatialPointsDataFrame *(*as.SpatialLines*)*, [6](#page-5-0) binomialDesign, *[19](#page-18-0)* binomialDesign *(*Design functions*)*, [25](#page-24-0) binSp, [8](#page-7-0) BlockPredict, [9,](#page-8-0) *[32](#page-31-0)* BLUP, [10](#page-9-0) boxplot, *[13](#page-12-0)* boxplot.SpatialStreamNetwork, [12](#page-11-0) boxplot.stats, *[13](#page-12-0)* copyLSN2temp, [14](#page-13-0) covparms, [15,](#page-14-1) *[89](#page-88-0)* createDistMat, [16,](#page-15-0) *[38](#page-37-0)*, *[52](#page-51-1)* createSSN, *[18](#page-17-0)*, [18,](#page-17-0) *[25,](#page-24-0) [26](#page-25-0)*, *[52](#page-51-1)* CrossValidationSSN, [21,](#page-20-0) *[24](#page-23-0)* CrossValidationStatsSSN, [23,](#page-22-0) *[55](#page-54-0)*

data.frame, *[37](#page-36-0)* Design functions, [25](#page-24-0) design functions, *[19](#page-18-0)*

EmpiricalSemivariogram, [26](#page-25-0)

fitNS, [29](#page-28-0) fitRE, [29](#page-28-0) fitSimBin, [30](#page-29-0) fitSimGau, [30](#page-29-0) fitSimPoi, [31](#page-30-0) fitSp, [31](#page-30-0) fitSpBk, [32](#page-31-0)

fitSpRE1, [32](#page-31-0) fitSpRE2, [33](#page-32-0) formula, *[41](#page-40-0)*, *[76](#page-75-0)* getConfusionMat, [33](#page-32-0) getPreds, [34](#page-33-0) getSSNdata.frame, [36,](#page-35-1) *[72](#page-71-0)*, *[76](#page-75-0)* getStreamDistMat, [38](#page-37-0) glmssn, *[5,](#page-4-0) [6](#page-5-0)*, *[8,](#page-7-0) [9](#page-8-0)*, *[15](#page-14-1)*, *[18](#page-17-0)*, *[21](#page-20-0)*, *[24](#page-23-0)*, *[29](#page-28-0)[–33](#page-32-0)*, [40,](#page-39-1) *[42](#page-41-0)*, *[47,](#page-46-0) [48](#page-47-0)*, *[52,](#page-51-1) [53](#page-52-0)*, *[55](#page-54-0)*, *[68,](#page-67-0) [69](#page-68-0)*, *[71](#page-70-1)*, *[73](#page-72-0)*, *[84](#page-83-0)*, *[89](#page-88-0)* glmssn-class, *[9](#page-8-0)*, *[11](#page-10-0)*, *[15](#page-14-1)*, *[21](#page-20-0)*, *[36](#page-35-1)*, [45,](#page-44-1) *[49](#page-48-0)*, *[53,](#page-52-0) [54](#page-53-0)*, *[74](#page-73-0)*, *[89](#page-88-0)* GR2, [47](#page-46-0)

hardCoreDesign, *[19](#page-18-0)* hardCoreDesign *(*Design functions*)*, [25](#page-24-0)

igraph, *[19,](#page-18-0) [20](#page-19-0)* igraphKamadaKawai *(*createSSN*)*, [18](#page-17-0) importPredpts, [49,](#page-48-0) *[52](#page-51-1)* importSSN, *[18](#page-17-0)*, *[20](#page-19-0)*, *[49](#page-48-0)*, [51,](#page-50-0) *[56](#page-55-0)* influenceSSN, *[63](#page-62-0)* influenceSSN-class, *[27](#page-26-0)*, *[33](#page-32-0)*, *[35,](#page-34-0) [36](#page-35-1)*, [52,](#page-51-1) *[63](#page-62-0)*, *[85](#page-84-0)* InfoCritCompare, *[24](#page-23-0)*, *[53](#page-52-0)*, [53,](#page-52-0) *[54](#page-53-0)* iterativeTreeLayout *(*createSSN*)*, [18](#page-17-0)

Line-class, *[84](#page-83-0)* Lines, *[83](#page-82-0)* Lines-class, *[84](#page-83-0)* list, *[38](#page-37-0)* lm, *[41](#page-40-0)*, *[76](#page-75-0)*

mf04, [55](#page-54-0) mf04p, [56](#page-55-0) MiddleFork04.ssn, *[56](#page-55-0)*, [57](#page-56-0) model.matrix, *[41](#page-40-0)*, *[76](#page-75-0)*

noPoints *(*Design functions*)*, [25](#page-24-0)

92 **INDEX** 

palette , *[60](#page-59-0)* , *[63](#page-62-0)* , *[65](#page-64-0)* par , *[60](#page-59-0)* , *[63](#page-62-0)* , *[65](#page-64-0)* plot , *[66,](#page-65-0) [67](#page-66-0)* , *[87](#page-86-0)* plot.glmssn.predict, [60](#page-59-0) plot.influenceSSN , [62](#page-61-0) plot.SpatialStreamNetwork , *[64](#page-63-0)* , [64](#page-63-0) plot.Torgegram , [66](#page-65-0) poiSp , [68](#page-67-0) poissonDesign , *[19](#page-18-0)* poissonDesign *(*Design functions *)* , [25](#page-24-0) predict , *[34](#page-33-0) , [35](#page-34-0)* , *[61](#page-60-0)* predict.glmssn , *[35](#page-34-0)* , [69](#page-68-0) print.summary.glmssn , [70](#page-69-0) putSSNdata.frame , *[37](#page-36-0)* , [71](#page-70-1) , *[76](#page-75-0)* residuals , *[53](#page-52-0)* , *[64](#page-63-0)* residuals.glmssn , [73](#page-72-0) SimulateOnSSN , *[20](#page-19-0)* , *[30](#page-29-0) , [31](#page-30-0)* , [75](#page-74-0) Spatial , *[47](#page-46-0)* , *[83](#page-82-0)* SpatialLines , *[7](#page-6-0)* , *[47](#page-46-0)* SpatialLines-class , *[83](#page-82-0)* SpatialLinesDataFrame , *[7](#page-6-0)* SpatialPoints , *[7](#page-6-0)* SpatialPointsDataFrame , *[7](#page-6-0)* SpatialStreamNetwork , *[40](#page-39-1) , [41](#page-40-0)* , *[46,](#page-45-0) [47](#page-46-0)* , *[51](#page-50-0) [–53](#page-52-0)* , *[65](#page-64-0)* , *[75](#page-74-0)* , *[88](#page-87-0)* SpatialStreamNetwork-class , *[4](#page-3-0)* , *[7](#page-6-0)* , *[12](#page-11-0) , [13](#page-12-0)* , *[16](#page-15-0)[–18](#page-17-0)* , *[27](#page-26-0)* , *[36](#page-35-1)* , *[38](#page-37-0)* , *[49](#page-48-0)* , *[51](#page-50-0)* , *[72](#page-71-0)* , [82](#page-81-1) , *[85](#page-84-0)* spplot , *[7](#page-6-0)* SSN *(*SSN-package *)* , [3](#page-2-0) SSN-package, [3](#page-2-0) summary.glmssn , *[55](#page-54-0)* , *[70](#page-69-0)* , [84](#page-83-0) summary.SpatialStreamNetwork *(*plot.SpatialStreamNetwork *)* , [64](#page-63-0) systematicDesign , *[19](#page-18-0)* systematicDesign *(*Design functions *)* , [25](#page-24-0) Torgegram , [85](#page-84-0) updatePath , [87](#page-86-0)

varcomp, [89](#page-88-0)